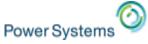

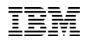

# System Management and Access on IBM i

Tim Rowe <u>timmr@us.ibm.com</u> Business Architect System Management

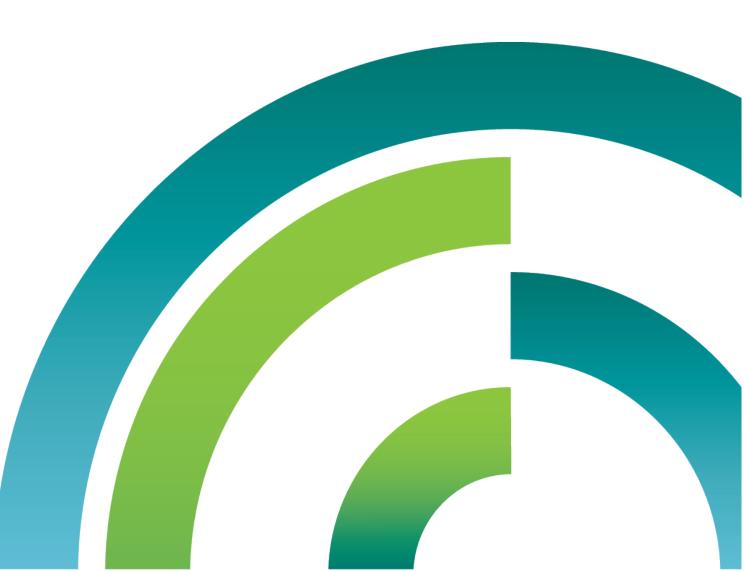

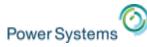

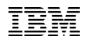

#### Before we get started.....

- A little background/history on IBM i Access family
- A Discussion on Strategy

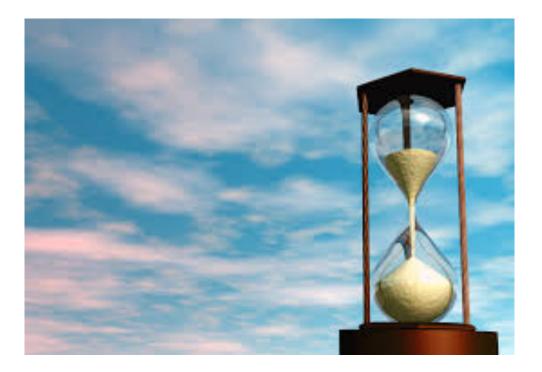

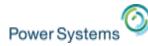

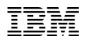

#### What is System Access & Management

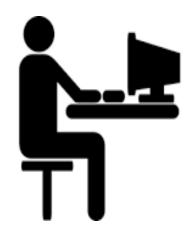

#### User Accessing the IBM i

#### Managing IBM i System

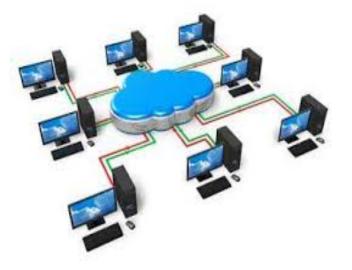

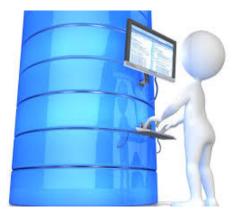

# DB Engineer playing with the DB2 on i

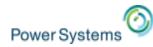

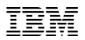

#### Strategy

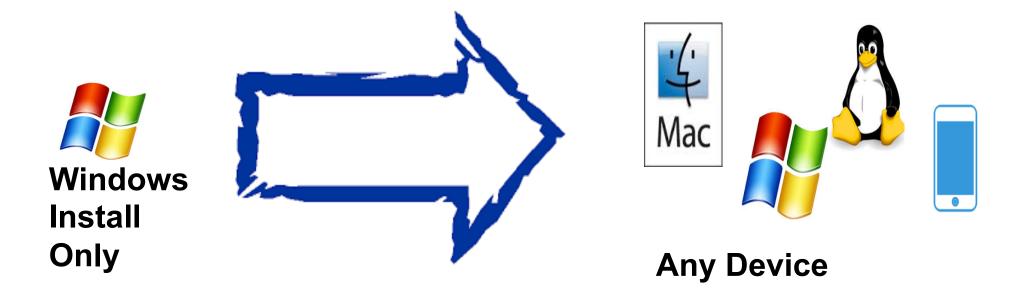

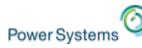

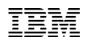

## Why?

#### Core issues

- No support for Linux & Mac
- No support for Mobile
- Difficult to deploy for many users
- Difficult to update
- Development is costly
- Existing support is OLD The world has changed!

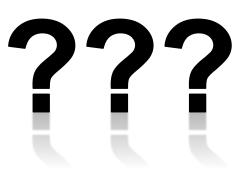

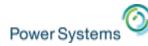

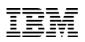

#### Answers

#### Solution themes

- Device & OS Neutral
- Flexible
- Easy to install and maintain
- Simple for a single user or 1000'
- Improved administrator situation
- Cost effective to create

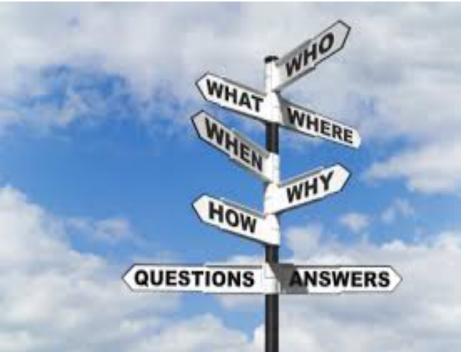

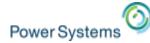

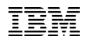

# **iAccess for Windows** Navigator **iAccess** Mobile Access Client Solutions **Application Runtime Expert**

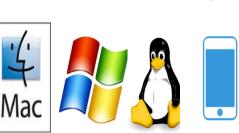

DB2

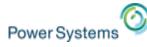

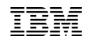

### **IBM i Access Family**

- The r7.2 / r7.1 IBM i Access Family of Products
  - IBM i Access for Windows (5770XE1)
    - Client Access
    - Most mature and widely used product
      - System i Navigator
      - 5250 Display and Printer Emulation
      - Data Transfer
      - Operations Console & Virtual Control Panel
  - IBM i Access for Web (5770XH2)
    - IBM i System Hosted HTML based web product
    - Very robust capability that has been well received
      - 5250 Display
      - Print Access
      - Database Access
    - IBM i Access for Linux (57X0XL1)
      - Lightly embraced product specifically for Linux RPM Operating Systems
        - ODBC provider
        - 5250 Display
        - Remote Command

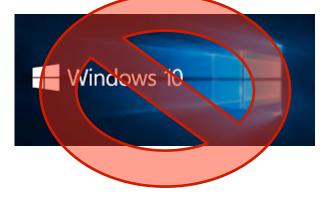

- Data Access Providers
- Remote Command
- Print Drivers

Gongan Scholle

- Jobs

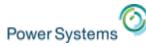

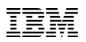

#### Access Client Solutions (ACS)

#### □ Core offering (platform independent)

- 5250 display and printer emulator
- Data transfer
- Printer Output
- Console consolidation
- Other misc features

#### Windows Application Package (Available at G.A.)

- Windows Installer MSI Package
- Data drivers (ODBC, OLEDB, .Net)
- Printer drivers

#### □ Linux Application Package (Available at G.A.)

- RPM and Debian Install Packages
- ODBC driver

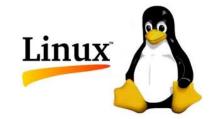

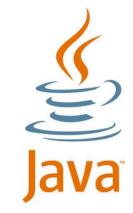

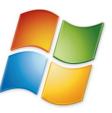

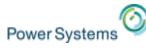

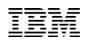

#### **Product Availability**

- IBM i Access Client Solutions is identified as LPP 5733-XJ1
  - Not an IBM i OS installable LPP Client Device only!
  - <u>http://www-03.ibm.com/systems/power/software/i/access/solutions.html</u>
- Product distributed in zip files
  - Platform Independent Core Java product
    - IBM\_i\_Access\_Client\_Solutions\_LCD#\_\*.zip
    - Contains product jar and other supporting files
  - Windows Application Package
    - IBM\_i\_Access\_Client\_Solutions\_-\_Win\_AP\_LCD#\_\*.zip
    - Contains 32bit and 64bit Windows installers
  - Linux Application Package
    - IBM\_i\_Access\_Client\_Solutions\_-\_Linux\_AP\_LCD#\_\*.zip
    - Contains Linux RPM and Debian installers

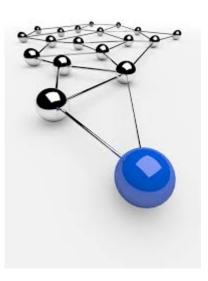

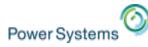

IBM

#### **Frequently-asked Questions**

- Supported connecting to IBM i OS r7.2, r7.1 and r6.1 (5.4, 5.3, 5.2,...)
- Exact Same Connectivity
  - Same 57xxXW1 Licenses for 5250 and Data Transfer
  - Connects to the same IBM i Access Host Servers
  - Connects to the same Ports

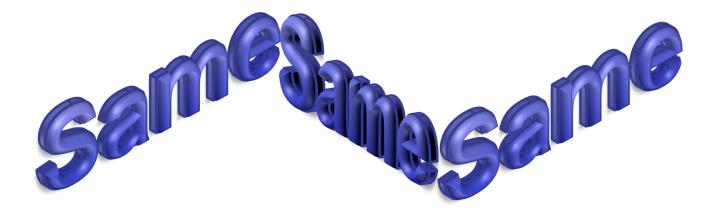

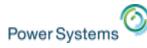

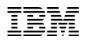

#### NOW!! Let's talk about the emulator

- Show of hands:
  - Who has tried the Access Client Solutions emulator?
  - Who has made the new emulator their own "go to"?
  - Who has made this emulator the organization standard?

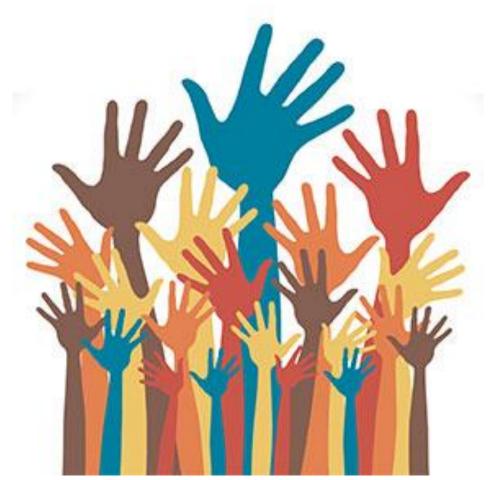

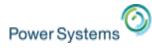

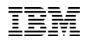

# Lets Compare....

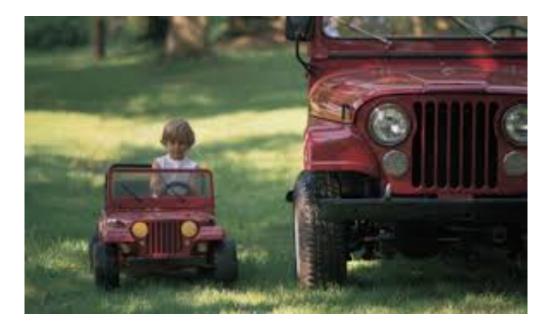

#### iAccess for Windows – PC5250

| Ble Edit Hew Connunication Ections Hindow Help                                                                                             |                                 |
|----------------------------------------------------------------------------------------------------|---------------------------------|
| 2 1:1:1 # . 2 1 1 1 1 1 1 1 1 1 1 1 1 1 1 1 1 1 1                                                                                          |                                 |
| 8                                                                                                    | Gareson                         |
| User<br>Pasaward<br>Program/procedure<br>Nenu<br>Durrent Library                                                                           |                                 |
|                                                                                                    |                                 |
|                                                                                                    |                                 |
| Use of this system is for IBM management<br>Nothing classified higher than IBM Confident<br>Use is subject to audit at any time<br>() COPM | tial is allowed on this susters |
| 1 49 1 Store - Sension successfully started                                                                                                | 06/05                           |

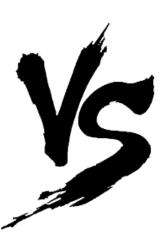

#### ACS – 5250 Emulator

|                |                                                                                                    |           | Work with O                  |     |       |         |        |                                   |
|----------------|----------------------------------------------------------------------------------------------------|-----------|------------------------------|-----|-------|---------|--------|-----------------------------------|
| Queu           | e: QPRINT                                                                                                    | Lil       | orary: QGPL                  |     | Sta   | tus: RL |        |                                   |
|                | options, pr<br>Send 2=Cha<br>Attributes                                                                        | ange 3=Ho | ld 4=Delete<br>•k with print |     |       |         | ie 7=1 | lessages                          |
| 0 p t          | File                                                                                                    | User      | User Data                    | Sts | Pages | Copies  | Form 1 | íype Pty                          |
|                | QSYSPRT                                                                                                    | QSECOFR   | CHGLICINF                    |     |       |         |        |                                   |
|                | QPDSPJ0B                                                                                                    |           |                              |     |       |         |        |                                   |
|                | QPRINT                                                                                                    |           |                              |     |       |         |        |                                   |
|                | QPDSPLIB                                                                                                    | DHQB      |                              |     |       |         |        |                                   |
|                | QPRINT                                                                                                    |           |                              |     |       |         |        |                                   |
|                | QPDSPLIB                                                                                                    | DHQB      |                              |     |       |         |        |                                   |
|                | COMPPGM                                                                                                    | DHQB      |                              |     |       |         |        |                                   |
|                | QPRINT                                                                                                    | QSYS      |                              |     |       |         |        |                                   |
|                | REQUESTROL                                                                                                    | QSECOFR   | SQL                          | RDY | 34    |         |        |                                   |
|                |                                                                                                    |           |                              |     |       |         |        | More                              |
| ===><br>F3=E   |                                                                                                    |           | 2,3 or comma<br>=Cancel F20  |     |       |         |        |                                   |
| M <u>A</u> +   | Ĥ                                                                                                    |           |                              |     |       |         |        | 17/041                            |
|                |                                                                                                    |           |                              |     |       |         | - J    | <b>p</b> 03ut28:992               |
| en History Boa | rd                                                                                                    |           |                              |     |       |         |        |                                   |
|                | and a second second second second second second second second second second second second second second second |           |                              |     |       |         |        | tere and the second second second |

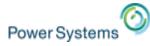

IBM

#### Can your emulator do this?

É Finder File Edit View Go Window Help

) Thu 8:19 AM ibmer Q 😑

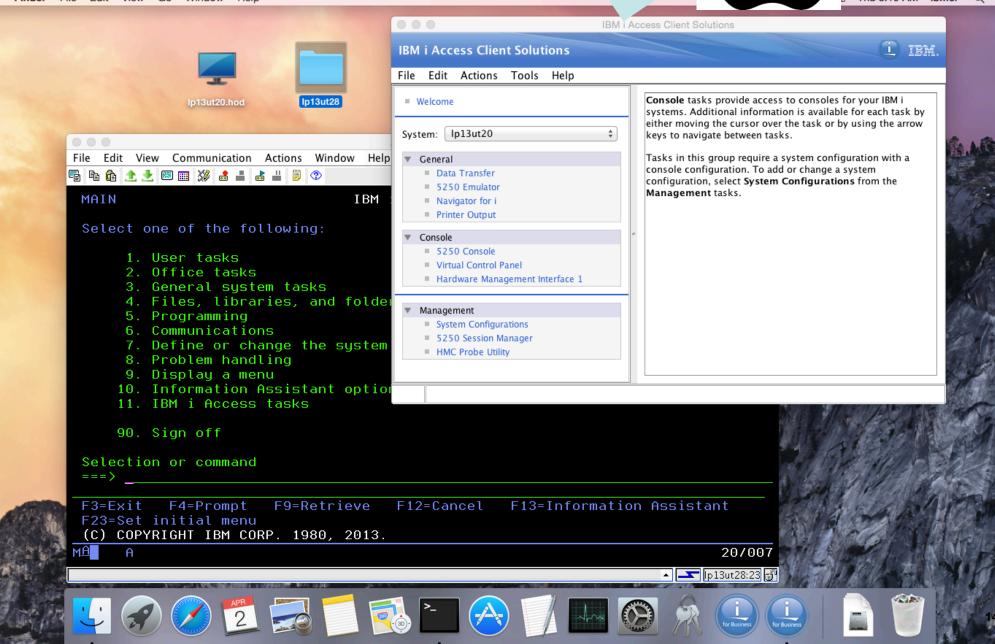

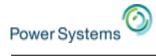

#### Or this?

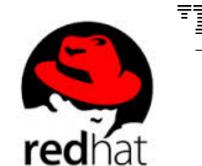

|                                                                                                    |                                                                                                    |                                                            | /                                                      |                                                                                                    |                                                                                                    |                      |                                                                                                    |                                                                                                    |                                                                                                    |                                                                                                    |
|----------------------------------------------------------------------------------------------------|----------------------------------------------------------------------------------------------------|------------------------------------------------------------|--------------------------------------------------------|----------------------------------------------------------------------------------------------------|----------------------------------------------------------------------------------------------------|----------------------|----------------------------------------------------------------------------------------------------|----------------------------------------------------------------------------------------------------|----------------------------------------------------------------------------------------------------|----------------------------------------------------------------------------------------------------|
|                                                                                                    | A - Ip13ut28                                                                                                    |                                                            |                                                        |                                                                                                    | l M                                                                                                    | i Access Clier       | nt Solution                                                                                          | is - 5250 Session Manager                                                                                                    |                                                                                                    | _ 1                                                                                                    |
| e Edit View Communication Actions Window Help                                                                                                    |                                                                                                    |                                                            | <u>File Edit View To</u>                               | ools <u>H</u> elp                                                                                                    |                                                                                                    |                      |                                                                                                    |                                                                                                    |                                                                                                    |                                                                                                    |
| la 🔓 🛧 🤽 📧 🎫 💥 🍰 🚢 👗 📙 📀                                                                                                    |                                                                                                    |                                                            |                                                        |                                                                                                    | Configured                                                                                                    | Sessions             |                                                                                                    |                                                                                                    | Active Sessions                                                                                                    |                                                                                                    |
| Co                                                                                                    | nmand Entry                                                                                                    |                                                            | File name                                              | Type Session 1                                                                                                    | Session Na                                                                                                    | Host Name            | Protocol                                                                                             | Date Modified                                                                                                    | A - lp13ut28                                                                                                    | Start                                                                                                    |
|                                                                                                    |                                                                                                    | Request level                                              | garage                                                 | .hod Display                                                                                                    | garage                                                                                                    | garage               | Telnet                                                                                               | Friday, March 27, 2015 9:33:                                                                                                    |                                                                                                    |                                                                                                    |
| Previous commands and messages:                                                                                                    |                                                                                                    |                                                            | iseriesd                                               | .hod Display                                                                                                    | iseriesd                                                                                                    | iseriesd.dem.        |                                                                                                    | Tuesday, March 3, 2015 2:30                                                                                                    |                                                                                                    | New Display Sess                                                                                                    |
| > wrkactjob                                                                                                    |                                                                                                    |                                                            | lp03ut23<br>lp03ut28                                   | .hod Display<br>.hod Display                                                                                                    | lp03ut23<br>lp03ut28                                                                                                    | lp03ut23<br>lp03ut28 | Telnet<br>Telnet                                                                                     | Monday, March 30, 2015 4:3<br>Tuesday, March 31, 2015 1:0                                                                                                    |                                                                                                    |                                                                                                    |
|                                                                                                    |                                                                                                    |                                                            | Ip06ut23                                               | .hod Display                                                                                                    | Ip06ut23                                                                                                    | Ip03ut28<br>Ip06ut23 | Telnet                                                                                               | Monday, March 30, 2015 1:25                                                                                                    |                                                                                                    | New Printer Sess                                                                                                    |
|                                                                                                    |                                                                                                    |                                                            | lp11ut11                                               | .hod Display                                                                                                    | lp11ut11                                                                                                    | lp11ut11             | Telnet                                                                                               | Monday, March 30, 2015 1:25                                                                                                    |                                                                                                    | New Multiple Sess                                                                                                    |
|                                                                                                    |                                                                                                    |                                                            | lp13ut20                                               | .hod Display                                                                                                    | lp13ut20                                                                                                    | lp13ut20             | Telnet                                                                                               | Monday, March 30, 2015 2:40                                                                                                    |                                                                                                    |                                                                                                    |
|                                                                                                    |                                                                                                    |                                                            | lp13ut20p                                              | .hod Printer                                                                                                    | lp13ut20p                                                                                                    | lp13ut20             | Telnet                                                                                               | Thursday, March 19, 2015 11                                                                                                    |                                                                                                    |                                                                                                    |
|                                                                                                    |                                                                                                    |                                                            | lp13ut28<br>lp13ut28p                                  | .hod Display<br>.hod Printer                                                                                                    | lp13ut28<br>lp13ut28p                                                                                                    | lp13ut28<br>lp13ut28 | Telnet<br>Telnet                                                                                     | Wednesday, April 1, 2015 6:(<br>Tuesday, March 24, 2015 3:1                                                                                                    |                                                                                                    |                                                                                                    |
|                                                                                                    |                                                                                                    |                                                            | lp14ut23                                               | .hod Display                                                                                                    | lp14ut23                                                                                                    | lp14ut23             | Telnet                                                                                               | Monday, March 30, 2015 4:3                                                                                                    |                                                                                                    |                                                                                                    |
|                                                                                                    |                                                                                                    |                                                            | lp23ut27                                               | .hod Display                                                                                                    | lp23ut27                                                                                                    | lp23ut27             | Telnet                                                                                               | Monday, March 30, 2015 2:25                                                                                                    |                                                                                                    |                                                                                                    |
|                                                                                                    |                                                                                                    |                                                            | x1519p1                                                | .hod Display                                                                                                    | x1519p1                                                                                                    |                      | Telnet                                                                                               | Monday, March 30, 2015 1:3                                                                                                    |                                                                                                    |                                                                                                    |
|                                                                                                    |                                                                                                    |                                                            | x1519p3                                                | .hod Display                                                                                                    | x1519p3                                                                                                    | x1519p3              | Telnet                                                                                               | Monday, March 30, 2015 4:3                                                                                                    |                                                                                                    |                                                                                                    |
| ing command proce Entor                                                                                                    |                                                                                                    |                                                            |                                                        |                                                                                                    |                                                                                                    |                      |                                                                                                    |                                                                                                    |                                                                                                    |                                                                                                    |
| ype command, press Enter.<br>==>                                                                                                    |                                                                                                    |                                                            |                                                        |                                                                                                    |                                                                                                    |                      |                                                                                                    |                                                                                                    |                                                                                                    |                                                                                                    |
|                                                                                                    |                                                                                                    |                                                            |                                                        |                                                                                                    |                                                                                                    |                      |                                                                                                    |                                                                                                    |                                                                                                    |                                                                                                    |
|                                                                                                    |                                                                                                    |                                                            |                                                        |                                                                                                    |                                                                                                    |                      |                                                                                                    |                                                                                                    |                                                                                                    |                                                                                                    |
|                                                                                                    |                                                                                                    |                                                            | <                                                      |                                                                                                    |                                                                                                    |                      |                                                                                                    | >                                                                                                    |                                                                                                    |                                                                                                    |
|                                                                                                    | E10-Include detail                                                                                                    |                                                            |                                                        |                                                                                                    |                                                                                                    |                      |                                                                                                    |                                                                                                    |                                                                                                    |                                                                                                    |
| F3=Exit F4=Prompt F9=Retrieve                                                                                                    | F10=Include detail                                                                                                    |                                                            | /home/jhansen/IBM                                      | //iAccessClient/Emul                                                                                                    | ator/lp13ut28.ho                                                                                                    | 1                    |                                                                                                    |                                                                                                    |                                                                                                    |                                                                                                    |
|                                                                                                    | F10=Include detail<br>F13=Information As                                                                                                    |                                                            | /home/jhansen/IBM                                      | //iAccessClient/Emul                                                                                                    | mator/lp13ut28.ho                                                                                                    | 1                    | IBM i A                                                                                              | ccess Client Solutions                                                                                                    |                                                                                                    |                                                                                                    |
| 11=Display full F12=Cancel                                                                                                    |                                                                                                    |                                                            | /home/jhansen/IBM                                      | /                                                                                                    |                                                                                                    |                      | IBM i Ad                                                                                             | ccess Client Solutions                                                                                                    |                                                                                                    | -<br>-<br>-                                                                                                    |
| 11=Display full F12=Cancel                                                                                                    |                                                                                                    | ssistant F24=Mor                                           | /home/jhansen/IBM                                      | 0                                                                                                    | Client Solu                                                                                                    |                      | IBM i A                                                                                              | ccess Client Solutions                                                                                                    |                                                                                                    |                                                                                                    |
| 11=Display full F12=Cancel A Red Hat Enterprise Linux Works                                                                                                    | F13=Information As                                                                                                    | ssistant F24=Mor                                           | (home/jhansen/IBM<br>e Kegs<br>18/007                  | BM i Access                                                                                                    | Client Solu                                                                                                    |                      | 5250 Co                                                                                              | onsole starts a 5250 display ses                                                                                                    |                                                                                                    | e selected system. This                                                                                                    |
| A Red Hat Enterprise Linux Works Release 6.6 (Santiago)                                                                                                    | F13=Information As                                                                                                    | ssistant F24=Mor                                           | (home/jhansen/IBM<br>e Kegs<br>18/007                  | BM i Access<br>Eile Edit Actions<br>Welcome                                                                                                    | Client Solu                                                                                                    | tions                | 5250 Co                                                                                              |                                                                                                    |                                                                                                    | e selected system. This                                                                                                    |
| A Red Hat Enterprise Linux Works Release 6.6 (Santiago) Kernel Linux 2.6.32-504.12.2.el6.x86_64                                                                                                    | F13=Information As                                                                                                    | ssistant F24=Mor                                           | (home/jhansen/IBM<br>e Kegs<br>18/007                  | BM i Access                                                                                                    | Client Solu                                                                                                    |                      | 5250 Co<br>requires                                                                                  | onsole starts a 5250 display ses                                                                                                    | r a LAN console or an HN                                                                                                    | e selected system. This<br>MC console.                                                                                                    |
| A           Red Hat Enterprise Linux Works           Release 6.6 (Santiago)                                                                                                    | F13=Information As                                                                                                    | ssistant F24=Mor                                           | (home/jhansen/IBM<br>e Kegs<br>18/007                  | IBM i Access         Elle Edit Actions         ■ Welcome         System: [p13ut28         ▼ General                                                                                                    | Client Solu<br>Tools Help                                                                                                    | tions                | 5250 Co<br>requires<br>The LAN                                                                       | onsole starts a 5250 display see<br>a system configuration for either<br>I Console is for managing a sing                                                                                                    | r a LAN console or an HN<br>Igle system and includes                                                                                                    | e selected system. This<br>IC console.                                                                                                    |
| A Red Hat Enterprise Linux Works Release 6.6 (Santiago) Kernel Linux 2.6.32-504.122.el6.x86_64                                                                                                    | F13=Information As                                                                                                    | sistant F24=Moro                                           | (home/jhansen/IBM<br>e Kegs<br>18/007                  | IBM i Access       Eile Edit Actions       Welcome       System: [p13ut28       General       Data Trar                                                                                                    | Client Solu<br>Tools Help                                                                                                    | tions                | 5250 Co<br>requires<br>The LAN                                                                       | onsole starts a 5250 display ses<br>a system configuration for either<br>I Console is for managing a sin<br>an optional watermark containing<br>an optional console bar displayi                                                                                                    | r a LAN console or an HM<br>igle system and includes<br>g the word Console.<br>ing the system type, mod                                                                                                    | e selected system. This<br>MC console.<br>the following features:                                                                                                    |
| 11=Display full       F12=Cancel         A       Red Hat Enterprise Linux Works         Release 6.6 (Santiago)       Kernel Linux 2.6.32-504.12.2.el6.x86_64         GNOME       Comment Linux 2.6.32-504.12.2.el6.x86_64         Hardware       The second second seco                                                                                                    | F13=Information As station About the second state of the second state of the second st                                                                                                    | sistant F24=Moro                                           | (home/jhansen/IBM<br>e Kegs<br>18/007                  | IBM i Access         Elle Edit Actions         ■ Welcome         System: [p13ut28         ▼ General                                                                                                    | Client Solu<br>Iools Help<br>Isfer                                                                                                    | tions                | 5250 Co<br>requires<br>The LAN                                                                       | onsole starts a 5250 display ses<br>a system configuration for either<br>I Console is for managing a sing<br>an optional watermark containing                                                                                                    | r a LAN console or an HM<br>igle system and includes<br>g the word Console.<br>ing the system type, mod                                                                                                    | e selected system. Thi<br>MC console.<br>the following features:                                                                                                    |
| 11=Display full       F12=Cancel         A       Red Hat Enterprise Linux Works         Release 6.6 (Santiago)       Kernel Linux 2.6.32-504.122.el6.x86_64         GNOME       GNOME 2.28.2         Hardware       Memory: 7.6 GiB                                                                                                    | F13=Information As Station About the second state of the second state of the second st                                                                                                    | sistant F24=Moro                                           | (home/jhansen/IBM<br>e Kegs<br>18/007                  | IBM i Access         Eile Edit Actions         = Welcome         System: [p13ut28]         ✓ General         = Data Trar         = 5250 Emm                                                                                                    | Client Solu<br>Iools Help<br>Ister<br>Ilator<br>for i                                                                                  | tions                | 5250 Co<br>requires<br>The LAN                                                                       | onsole starts a 5250 display see<br>a system configuration for either<br>I Console is for managing a sin<br>an optional watermark containing<br>an optional console bar displayi<br>current IPL Mode, and System R<br>or change a system configuration                                                                                                    | r a LAN console or an HM<br>agle system and includes<br>g the word Console.<br>ing the system type, mod<br>Reference Codes (SRC).<br>n for a LAN console, sele                                                                                                    | e selected system. Thi<br>MC console.<br>the following features:<br>el, serial number, parti<br>ect System Configura                                                                          |
| A Red Hat Enterprise Linux Works Release 6.6 (Santiago) Kernel Linux 2.6.32-504.12.2.el6.x86_64 GNOME 2.28.2 Hardware Memory: 7.6 GiB Processor 0: Intel(R) Core(TM) i7-                                                                                                    | F13=Information As station About the second state of the second state of the second st                                                                                                    | out                                                        | (home/jhansen/IBM<br>e rogs<br>18/007<br>Ip13ut28:23 J | IBM i Access         Elle Edit Actions         ■ Welcome         System: [p13ut28         ▼ General         ■ Data Trar         ■ S250 Em         ■ Navigator         ■ Printer Out                                                                                                    | Client Solu<br>Iools Help<br>Ister<br>Ilator<br>for i                                                                                  | tions                | 5250 Co<br>requires<br>The LAN<br>a a<br>c<br>To add c<br>from the                                   | onsole starts a 5250 display ses<br>a system configuration for either<br>I Console is for managing a sin<br>an optional watermark containing<br>an optional console bar displayi<br>current IPL Mode, and System R<br>or change a system configuration<br>Management tasks. On the Co                                                                                                    | r a LAN console or an HM<br>agle system and includes<br>g the word Console.<br>ing the system type, mod<br>Reference Codes (SRC).<br>n for a LAN console, sele                                                                                                    | e selected system. Thi<br>MC console.<br>the following features:<br>el, serial number, partif<br>ect System Configura                                                                         |
| A Red Hat Enterprise Linux Works Release 6.6 (Santiago) Kernel Linux 2.6.32-504.12.2.el6.x86_64 GNOME 2.28.2 Hardware Memory: 7.6 GiB Processor 0: intel(R) Core(TM) i7- Processor 1: intel(R) Core(TM) i7-                                                                                                    | F13=Information As station Abo IBM i Access Client Solutions (64-bit) Version: 1.1.4 Build id: 5063 March 19, 2015 11:50:41 AM CDT                                                                                                    | out                                                        | (home/jhansen/IBM<br>e rogs<br>18/007<br>Ip13ut28:23 J | IBM i Access         Eile Edit Actions         ■ Welcome         System: [p13ut28         ■ Data Trar         ■ Data Trar         ■ S250 Emu         ■ Navigator         ■ Printer Ou         ▼ Console         ■ S250 Cons                                                                                                    | Client Solu<br>Tools Help<br>Isfer<br>Ilator<br>for i<br>ttput<br>sole                                                                 | tions                | 5250 Co<br>requires<br>The LAN<br>a a<br>c<br>To add c<br>from the                                   | onsole starts a 5250 display see<br>a system configuration for either<br>I Console is for managing a sin<br>an optional watermark containing<br>an optional console bar displayi<br>current IPL Mode, and System R<br>or change a system configuration                                                                                                    | r a LAN console or an HM<br>agle system and includes<br>g the word Console.<br>ing the system type, mod<br>Reference Codes (SRC).<br>n for a LAN console, sele                                                                                                    | e selected system. Thi<br>MC console.<br>the following features:<br>el, serial number, parti<br>ect System Configura                                                                          |
| A Red Hat Enterprise Linux Works Release 6.6 (Santiago) Kernel Linux 2.6.32-504.12.2.el6.x86_64 GNOME 2.28.2 Hardware Memory: 7.6 GiB Processor 0: Intel(R) Core(TM) i7- Processor 1: Intel(R) Core(TM) i7- Processor 2: Intel(R) Core(TM) i7-                                                                                                    | F13=Information As station Abu IBM iAccess Client Solutions (64-bit) Version: 1.1.4 Build id: 5063                                                                                                    | ssistant F24=Moro                                          | (home/jhansen/IBM<br>e Kegs<br>18/007                  | IBM i Access         Elle Edit Actions         ■ Welcome         System: [p13ut28         ▼ General         ■ Data Trat         ■ 5250 Emt         Navigator         ■ Printer Out         ▼ Console         ■ 5250 Con         ■ Virtual Co                                                                                                   | Client Solu<br>Iools Help<br>Isfer<br>Ilator<br>for i<br>tput<br>sole<br>ntrol Panel                                                   | tions                | 5250 Co<br>requires<br>The LAN<br>• a<br>• a<br>• a<br>• a<br>• a<br>• a<br>• a<br>• a<br>• a<br>• a | onsole starts a 5250 display ses<br>a system configuration for either<br>I Console is for managing a sin<br>an optional watermark containing<br>an optional console bar displayi<br>current IPL Mode, and System R<br>or change a system configuration<br>Management tasks. On the Co                                                                                                    | r a LAN console or an HM<br>agle system and includes<br>g the word Console.<br>ing the system type, mod<br>Reference Codes (SRC).<br>n for a LAN console, sele<br><b>nnsole</b> tab, select LAN Co                                                                                               | E selected system. Thi<br>MC console.<br>the following features:<br>el, serial number, parti<br>ect System Configura<br>onsole and enter the                                                  |
| A Red Hat Enterprise Linux Works Release 6.6 (Santiago) Kernel Linux 2.6.32-504.12.2.el6.x86_64 GNOME 2.28.2 Hardware Memory: 7.6 GiB Processor 0: intel(R) Core(TM) i7- Processor 2: intel(R) Core(TM) i7- Processor 3: intel(R) Core(TM) i7- Processor 3: intel(R) Core(TM) i7-                                                                                                    | F13=Information As<br>Station<br>IBM i Access Client Solutions<br>(64-bit)<br>Version: 1.1.4<br>Build id: 5063<br>March 19, 2015 11:50:41 AM CDT<br>java.version: 1.8.0_31<br>java.vendor: Oracle Corporation                                                                                                    | ssistant F24=Moro                                          | (home/jhansen/IBM<br>e rogs<br>18/007<br>Ip13ut28:23 5 | IBM i Access         Elle Edit Actions         ■ Welcome         System: [p13ut28         ▼ General         ■ Data Trat         ■ 5250 Emt         Navigator         ■ Printer Out         ▼ Console         ■ 5250 Con         ■ Virtual Co                                                                                                   | Client Solu<br>Tools Help<br>Isfer<br>Ilator<br>for i<br>tiput<br>sole                                                                 | tions                | 5250 Co<br>requires<br>The LAN<br>• a<br>• a<br>• a<br>• a<br>• a<br>• a<br>• a<br>• a<br>• a<br>• a | onsole starts a 5250 display ses<br>a system configuration for either<br>I Console is for managing a sin<br>an optional watermark containing<br>an optional console bar displayi<br>current IPL Mode, and System R<br>or change a system configuration<br>Management tasks. On the Co<br>host name.<br>e Management Console (HMC)                                                                    | r a LAN console or an HM<br>agle system and includes<br>g the word Console.<br>ing the system type, mod<br>Reference Codes (SRC).<br>in for a LAN console, sele<br>onsole tab, select LAN Con-<br>is for managing multiple s                                                                     | e selected system. This<br>MC console.<br>the following features:<br>el, serial number, partit<br>ect System Configura<br>onsole and enter the<br>systems or partitions.                      |
| A Red Hat Enterprise Linux Works Release 6.6 (Santiago) Kemel Linux 2.6.32-504.122.el6.x86_64 GNOME 2.28.2 Hardware Memory: 7.6 GiB Processor 0: Intel(R) Core(TM) i7- Processor 1: Intel(R) Core(TM) i7- Processor 3: Intel(R) Core(TM) i7- Processor 4: Intel(R) Core(TM) i7- Processor 4: Intel(R) Core(TM) i7-                                                                                                    | F13=Information As<br>station<br>IBM i Access Client Solutions<br>(64-bit)<br>Version: 11.4<br>Build id: 5063<br>March 19, 2015 11:50:41 AM CDD<br>java.version: 18.0_31<br>java.version: 18.0_31<br>java.version: 18.0_31<br>java.home: /usr/lib/jvm/java-18.0                                                                                                    | out<br>-openjdk-1.8.0.31-1.b13.el6_6.x86_                  | (home/jhansen/IBM<br>e rogs<br>18/007<br>Ip13ut28:23 5 | IBM i Access         Eile Edit Actions         ■ Welcome         System: [p13ut28         ▼ General         ■ Data Trar         ■ S250 Em         Navigator         ■ Navigator         ■ S250 Cm         ■ Navigator         ■ S250 Cm         ■ Navigator         ■ Yinter OL         ▼ Console         ■ S250 Cm         ■ Hardware         | Client Solu<br>Iools Help<br>sfer<br>lator<br>for i<br>tput<br>sole<br>ntrol Panel<br>Management Int                                   | tions                | 5250 Co<br>requires<br>The LAN<br>• a<br>• a<br>• a<br>• a<br>• a<br>• a<br>• a<br>• a<br>• a<br>• a | onsole starts a 5250 display see<br>a system configuration for either<br>I Console is for managing a sin<br>an optional watermark containing<br>an optional console bar displayi<br>current IPL Mode, and System R<br>or change a system configuration<br>Management tasks. On the Co<br>host name.                                                                                                  | r a LAN console or an HM<br>agle system and includes<br>g the word Console.<br>ing the system type, mod<br>Reference Codes (SRC).<br>n for a LAN console, sele<br><b>nsole</b> tab, select LAN Console, select<br>is for managing multiple :<br>n for an HMC console, se                         | e selected system. This<br>G console.<br>the following features:<br>el, serial number, partiti<br>ect System Configurations<br>onsole and enter the<br>systems or partitions.<br>ilect System |
| A Red Hat Enterprise Linux Works Release 6.6 (Santiago) Kernel Linux 2.6.32-504.12.2.el6.x86_64 GNOME 2.28.2 Hardware Memory: 7.6 GiB Processor 0: Intel(R) Core(TM) i7- Processor 0: Intel(R) Core(TM) i7- Processor 3: Intel(R) Core(TM) i7- Processor 3: Intel(R) Core(TM) i7- Processor 5: Intel(R) Core(TM) i7- Processor 5: Intel(R)  | F13=Information As<br>Station<br>IBM i Access Client Solutions<br>(64-bit)<br>Version: 1.1.4<br>Build id: 5063<br>March 19, 2015 11:50:41 AM CDT<br>java.version: 1.8.0_31<br>java.vendor: Oracle Corporation                                                                                                    | out<br>-openjdk-1.8.0.31-1.b13.el6_6.x86_                  | (home/jhansen/IBM<br>e rogs<br>18/007<br>Ip13ut28:23 5 | IBM i Access         Elle Edit Actions         ■ Welcome         System: [p13ut28         ▼ General         ■ Data Trar         ■ S250 Em         ■ Navigator         ■ Printer Ot         ▼ Console         ■ S250 Con         ■ Virtual Co         ■ Hardware                                                                                | Client Solu<br>Iools Help<br>sfer<br>lator<br>for i<br>tput<br>sole<br>ntrol Panel<br>Management Int                                   | tions                | 5250 Co<br>requires<br>The LAN<br>• a<br>• a<br>• a<br>• a<br>• a<br>• a<br>• a<br>• a<br>• a<br>• a | onsole starts a 5250 display ses<br>a system configuration for either<br>I Console is for managing a sim<br>an optional console bar display<br>current IPL Mode, and System R<br>or change a system configuration<br>Management tasks. On the Co<br>host name.<br>e Management Console (HMC)<br>or change a system configuration                                                                     | r a LAN console or an HM<br>agle system and includes<br>g the word Console.<br>ing the system type, mod<br>teference Codes (SRC).<br>n for a LAN console, sele<br><b>nsole</b> tab, select LAN Co<br>is for managing multiple :<br>n for an HMC console, se<br>t tasks. On the <b>Console</b> to | e selected system. This<br>GC console.<br>the following features:<br>el, serial number, partit<br>ect System Configura<br>onsole and enter the<br>systems or partitions.<br>ilect System      |
| A Red Hat Enterprise Linux Works Release 6.6 (Santiago) Kernel Linux 2.6.32-504.122.el6.x86_64 GNOME 2.28.2 Hardware Memory: 7.6 GiB Processor 0: intel(R) Core(TM) i7- Processor 0: intel(R) Core(TM) i7- Processor 2: intel(R) Core(TM) i7- Processor 3: intel(R) Core(TM) i7- Processor 5: intel(R) Core(TM) i7- Processor 5: intel(R) Core(TM) i7- Processor 6: intel(R) Core(TM) i7- Processor 6: intel(R) C | F13=Information As<br>station<br>IBM i Access Client Solutions<br>(64-bit)<br>Version: 11.4<br>Build id: 5063<br>March 19, 2015 11:50:41 AM CDT<br>java.version: 1.8.0_31<br>java.version: 1.8.0_31<br>java.version: 2.8.0_31<br>java.version: 2.8.0_31<br>java.version: 3.8.0_31<br>java.version: 3.8.0_31<br>java.version: 3.8 | out<br>T<br>-openjdk-1.8.0.31-1.b13.el6_6.x86_<br>12, 2015 | (home/jhansen/IBM<br>e rogs<br>18/007<br>Ip13ut28:23 5 | IBM i Access         Eile Edit Actions         ■ Welcome         System: [p13ut28         ▼ General         ■ Data Trar         ■ Data Trar         ■ S250 Em         ■ Navigator         ■ Trinter Ou         ▼ Console         ■ 5250 Com         ■ Virtual Co         ■ Hardware         ▼ Management         ■ System C         ■ 5250 Ses | Client Solu<br>Iools Help<br>Isfer<br>Iator<br>for i<br>tput<br>sole<br>ntrol Panel<br>Management Int<br>onfigurations<br>sion Manager | tions                | 5250 Co<br>requires<br>The LAN<br>• a<br>• a<br>• a<br>• a<br>• a<br>• a<br>• a<br>• a<br>• a<br>• a | onsole starts a 5250 display ses<br>a system configuration for either<br>I Console is for managing a sin<br>an optional watermark containing<br>an optional console bar displayi<br>current IPL Mode, and System R<br>or change a system configuration<br>Management tasks. On the Co<br>host name.<br>e Management Console (HMC)<br>or change a system configuration<br>rations from the Management | r a LAN console or an HM<br>agle system and includes<br>g the word Console.<br>ing the system type, mod<br>teference Codes (SRC).<br>n for a LAN console, sele<br><b>nsole</b> tab, select LAN Co<br>is for managing multiple :<br>n for an HMC console, se<br>t tasks. On the <b>Console</b> to | e selected system. Thi<br>MC console.<br>the following features:<br>el, serial number, partit<br>ect System Configura<br>onsole and enter the<br>systems or partitions.<br>ilect System       |
| A Red Hat Enterprise Linux Works Release 6.6 (Santiago) Kernel Linux 2.6.32-504.12.2.el6.x86_64 GNOME 2.28.2 Hardware Memory: 7.6 GiB Processor 0: Intel(R) Core(TM) i7- Processor 0: Intel(R) Core(TM) i7- Processor 3: Intel(R) Core(TM) i7- Processor 3: Intel(R) Core(TM) i7- Processor 5: Intel(R) Core(TM) i7- Processor 5: Intel(R)  | F13=Information As<br>station<br>IBM i Access Client Solutions<br>(64-bit)<br>Version: 11.4<br>Build id: 5063<br>March 19, 2015 11:50:41 AM CDD<br>java version: 1.8.0.31<br>java.home: /usr/lib/ym/java-1.8.0<br>Copyright(c) IBM Corporation 202                                                                                                    | out<br>T<br>-openjdk-1.8.0.31-1.b13.el6_6.x86_<br>12, 2015 | (home/jhansen/IBM<br>e rogs<br>18/007<br>Ip13ut28:23 5 | IBM i Access         Elle Edit Actions         ■ Welcome         System: [p13ut28         ▼ General         ■ Data Trar         ■ 5250 Em         Navigator         ■ Printer Ot         ▼ Console         ■ 5250 Con         ■ Virual Co         ■ Hardware         ▼ Management         ■ System C                                           | Client Solu<br>Iools Help<br>Isfer<br>Iator<br>for i<br>tput<br>sole<br>ntrol Panel<br>Management Int<br>onfigurations<br>sion Manager | tions                | 5250 Co<br>requires<br>The LAN<br>• a<br>• a<br>• a<br>• a<br>• a<br>• a<br>• a<br>• a<br>• a<br>• a | onsole starts a 5250 display ses<br>a system configuration for either<br>I Console is for managing a sin<br>an optional watermark containing<br>an optional console bar displayi<br>current IPL Mode, and System R<br>or change a system configuration<br>Management tasks. On the Co<br>host name.<br>e Management Console (HMC)<br>or change a system configuration<br>rations from the Management | r a LAN console or an HM<br>agle system and includes<br>g the word Console.<br>ing the system type, mod<br>teference Codes (SRC).<br>n for a LAN console, sele<br><b>nsole</b> tab, select LAN Co<br>is for managing multiple :<br>n for an HMC console, se<br>t tasks. On the <b>Console</b> to | e selected system. Thi<br>MC console.<br>the following features:<br>el, serial number, partit<br>ect System Configura<br>onsole and enter the<br>systems or partitions.<br>ilect System       |
| A Red Hat Enterprise Linux Works Release 6.6 (Santiago) Kernel Linux 2.6.32-504.122.el6.x86_64 GNOME 2.28.2 Hardware Memory: 7.6 GiB Processor 0: intel(R) Core(TM) i7- Processor 0: intel(R) Core(TM) i7- Processor 2: intel(R) Core(TM) i7- Processor 3: intel(R) Core(TM) i7- Processor 5: intel(R) Core(TM) i7- Processor 5: intel(R) Core(TM) i7- Processor 6: intel(R) Core(TM) i7- Processor 6: intel(R) C | F13=Information As<br>station<br>IBM i Access Client Solutions<br>(64-bit)<br>Version: 11.4<br>Build id: 5063<br>March 19, 2015 11:50:41 AM CDT<br>java.version: 1.8.0_31<br>java.version: 1.8.0_31<br>java.version: 2.8.0_31<br>java.version: 2.8.0_31<br>java.version: 3.8.0_31<br>java.version: 3.8.0_31<br>java.version: 3.8 | out<br>T<br>-openjdk-1.8.0.31-1.b13.el6_6.x86_<br>12, 2015 | (home/jhansen/IBM<br>e rogs<br>18/007<br>Ip13ut28:23 5 | IBM i Access         Eile Edit Actions         ■ Welcome         System: [p13ut28         ▼ General         ■ Data Trar         ■ Data Trar         ■ S250 Em         ■ Navigator         ■ Trinter Ou         ▼ Console         ■ 5250 Com         ■ Virtual Co         ■ Hardware         ▼ Management         ■ System C         ■ 5250 Ses | Client Solu<br>Iools Help<br>Isfer<br>Iator<br>for i<br>tput<br>sole<br>ntrol Panel<br>Management Int<br>onfigurations<br>sion Manager | tions                | 5250 Co<br>requires<br>The LAN<br>• a<br>• a<br>• a<br>• a<br>• a<br>• a<br>• a<br>• a<br>• a<br>• a | onsole starts a 5250 display ses<br>a system configuration for either<br>I Console is for managing a sin<br>an optional watermark containing<br>an optional console bar displayi<br>current IPL Mode, and System R<br>or change a system configuration<br>Management tasks. On the Co<br>host name.<br>e Management Console (HMC)<br>or change a system configuration<br>rations from the Management | r a LAN console or an HM<br>agle system and includes<br>g the word Console.<br>ing the system type, mod<br>teference Codes (SRC).<br>n for a LAN console, sele<br><b>nsole</b> tab, select LAN Co<br>is for managing multiple :<br>n for an HMC console, se<br>t tasks. On the <b>Console</b> to | e selected system. This<br>GC console.<br>the following features:<br>el, serial number, partit<br>ect System Configura<br>onsole and enter the<br>systems or partitions.<br>ilect System      |
| A Red Hat Enterprise Linux Works Release 6.6 (Santiago) Kernel Linux 2.6.32-504.122.el6.x86_64 GNOME 2.28.2 Hardware Memory: 7.6 GiB Processor 0: Intel(R) Core(TM) i7- Processor 0: Intel(R) Core(TM) i7- Processor 2: Intel(R) Core(TM) i7- Processor 3: Intel(R) Core(TM) i7- Processor 5: Intel(R) Core(TM) i7- Processor 5: Intel(R) Core(TM) i7- Processor 6: Intel(R) Core(TM) i7- Processor 6: Intel(R) C | F13=Information As<br>station<br>IBM i Access Client Solutions<br>(64-bit)<br>Version: 11.4<br>Build id: 5063<br>March 19, 2015 11:50:41 AM CDT<br>java.version: 1.8.0_31<br>java.version: 1.8.0_31<br>java.version: 2.8.0_31<br>java.version: 2.8.0_31<br>java.version: 3.8.0_31<br>java.version: 3.8.0_31<br>java.version: 3.8 | out<br>T<br>-openjdk-1.8.0.31-1.b13.el6_6.x86_<br>12, 2015 | (home/jhansen/IBM<br>e rogs<br>18/007<br>Ip13ut28:23 5 | IBM i Access         Eile Edit Actions         ■ Welcome         System: [p13ut28         ▼ General         ■ Data Trar         ■ Data Trar         ■ S250 Em         ■ Navigator         ■ Trinter Ou         ▼ Console         ■ 5250 Com         ■ Virtual Co         ■ Hardware         ▼ Management         ■ System C         ■ 5250 Ses | Client Solu<br>Iools Help<br>Isfer<br>Iator<br>for i<br>tput<br>sole<br>ntrol Panel<br>Management Int<br>onfigurations<br>sion Manager | tions                | 5250 Co<br>requires<br>The LAN<br>• a<br>• a<br>• a<br>• a<br>• a<br>• a<br>• a<br>• a<br>• a<br>• a | onsole starts a 5250 display ses<br>a system configuration for either<br>I Console is for managing a sin<br>an optional watermark containing<br>an optional console bar displayi<br>current IPL Mode, and System R<br>or change a system configuration<br>Management tasks. On the Co<br>host name.<br>e Management Console (HMC)<br>or change a system configuration<br>rations from the Management | r a LAN console or an HM<br>agle system and includes<br>g the word Console.<br>ing the system type, mod<br>teference Codes (SRC).<br>n for a LAN console, sele<br><b>nsole</b> tab, select LAN Co<br>is for managing multiple :<br>n for an HMC console, se<br>t tasks. On the <b>Console</b> to | e selected system. This<br>GC console.<br>the following features:<br>el, serial number, partit<br>ect System Configura<br>onsole and enter the<br>systems or partitions.<br>ilect System      |
| A<br>Red Hat Enterprise Linux Works<br>Release 6.6 (Santiago)<br>Kernel Linux 2.6.32-504.12.2.el6.x86_64<br>GNOME 228.2<br>Hardware<br>Memory: 7.6 GiB<br>Processor 0: Intel(R) Core(TM) i7-<br>Processor 0: Intel(R) Core(TM) i7-<br>Processor 2: Intel(R) Core(TM) i7-<br>Processor 3: Intel(R) Core(TM) i7-<br>Processor 4: Intel(R) Core(TM) i7-<br>Processor 5: Intel(R) Core(TM) i7-<br>Processor 5: Intel(R) Core(TM) i7-<br>Processor 5: Intel(R) Core(TM) i7-<br>Processor 6: Intel(R) Core(TM) i7-<br>Processor 6: Intel(R) Core(TM) i7-                                                                                                    | F13=Information As<br>station<br>IBM i Access Client Solutions<br>(64-bit)<br>Version: 11.4<br>Build id: 5063<br>March 19, 2015 11:50:41 AM CDT<br>java.version: 1.8.0_31<br>java.version: 1.8.0_31<br>java.version: 2.8.0_31<br>java.version: 2.8.0_31<br>java.version: 3.8.0_31<br>java.version: 3.8.0_31<br>java.version: 3.8 | out<br>T<br>-openjdk-1.8.0.31-1.b13.el6_6.x86_<br>12, 2015 | (home/jhansen/IBM<br>e rogs<br>18/007<br>Ip13ut28:23 5 | IBM i Access         Eile Edit Actions         ■ Welcome         System: [p13ut28         ▼ General         ■ Data Trar         ■ Data Trar         ■ S250 Em         ■ Navigator         ■ Trinter Ou         ▼ Console         ■ 5250 Com         ■ Virtual Co         ■ Hardware         ▼ Management         ■ System C         ■ 5250 Ses | Client Solu<br>Iools Help<br>Isfer<br>Iator<br>for i<br>tput<br>sole<br>ntrol Panel<br>Management Int<br>onfigurations<br>sion Manager | tions                | 5250 Co<br>requires<br>The LAN<br>• a<br>• a<br>• a<br>• a<br>• a<br>• a<br>• a<br>• a<br>• a<br>• a | onsole starts a 5250 display ses<br>a system configuration for either<br>I Console is for managing a sin<br>an optional watermark containing<br>an optional console bar displayi<br>current IPL Mode, and System R<br>or change a system configuration<br>Management tasks. On the Co<br>host name.<br>e Management Console (HMC)<br>or change a system configuration<br>rations from the Management | r a LAN console or an HM<br>agle system and includes<br>g the word Console.<br>ing the system type, mod<br>teference Codes (SRC).<br>n for a LAN console, sele<br><b>nsole</b> tab, select LAN Co<br>is for managing multiple :<br>n for an HMC console, se<br>t tasks. On the <b>Console</b> to | e selected system. Thi<br>MC console.<br>the following features:<br>el, serial number, partit<br>ect System Configura<br>onsole and enter the<br>systems or partitions.<br>ilect System       |

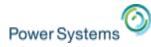

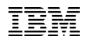

My emulator (and all its settings/profiles) can live here...

# Local Disk (C:)

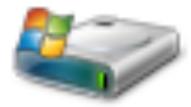

# 307 GB free of 465 GB

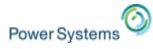

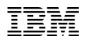

#### Or here...

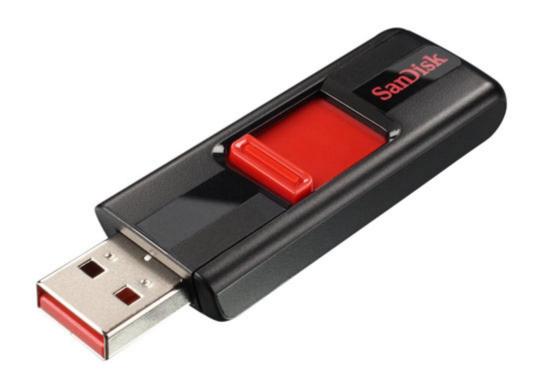

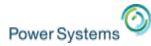

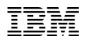

#### Or here!

# w32users (\\rchfs\group) (U:)

# 253 GB free of 807 GB

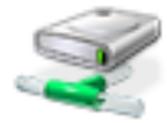

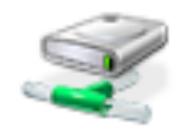

### afsrch (\\smb1.rchland.ibm.com) (Z:)

### 68.6 GB free of 68.6 GB

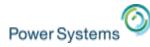

IBM

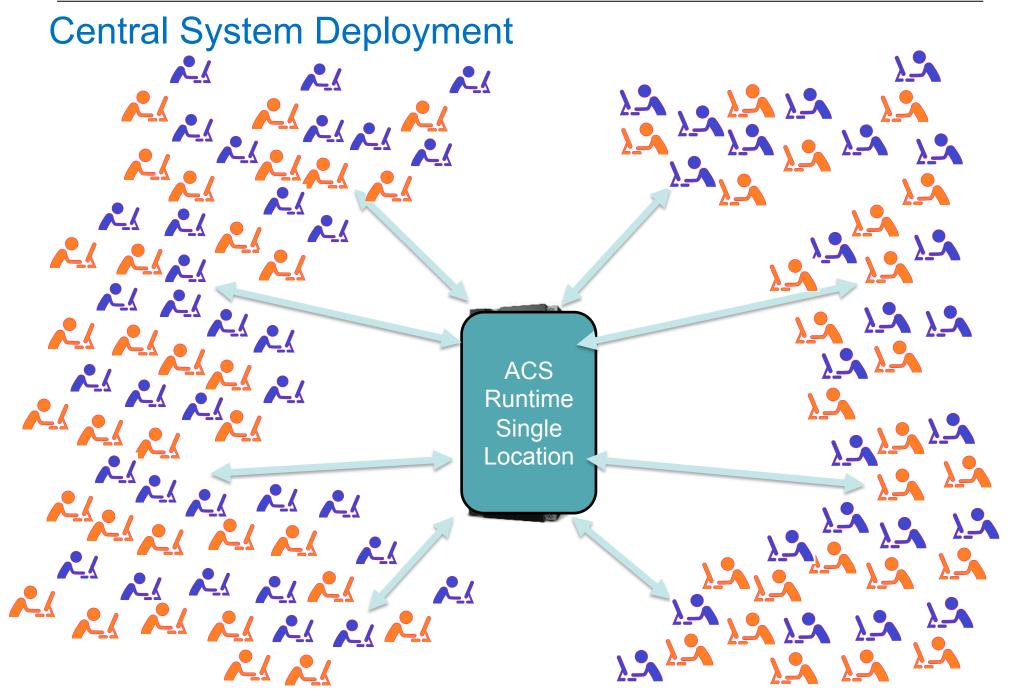

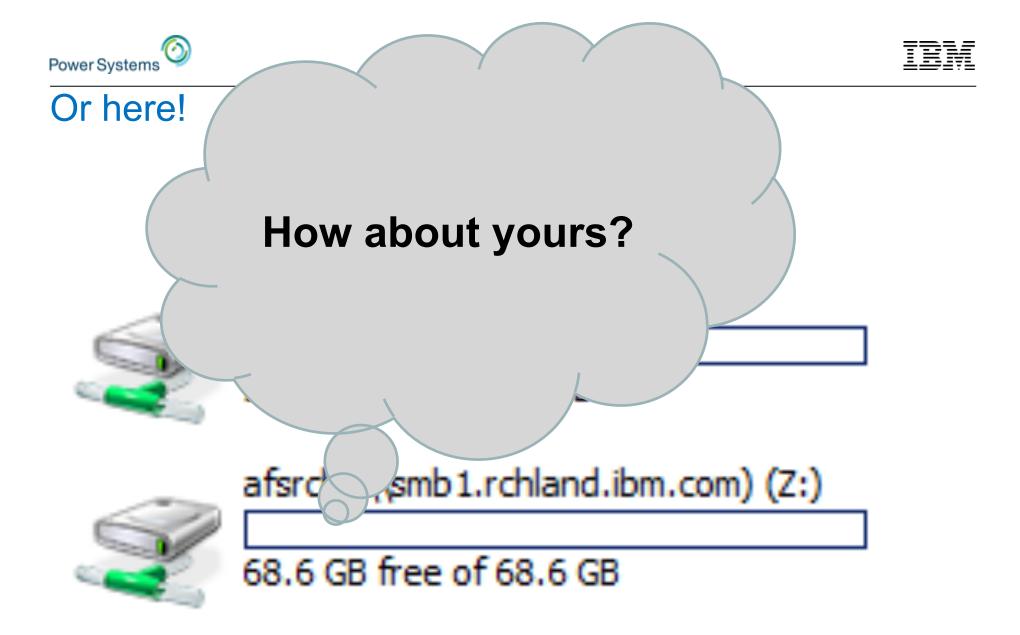

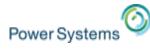

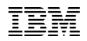

#### How do you get it ???

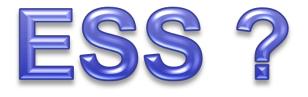

# EASY WEB DOWN LOAD!

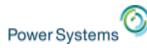

#### NEW in the Past 3 Months!!!

| $\leftarrow \rightarrow >$ | www-03.ibm.co          | m/systems/power/s       | software/i/acces  | s/solutions.html   |             |    |
|----------------------------|------------------------|-------------------------|-------------------|--------------------|-------------|----|
| Apps                       | ្ឋ LP83UT27 - IBM Na 📧 | IBM developerWork       | 🛅 Imported From F | iref 🏋 Power Syste | ems Clie    |    |
|                            |                        |                         |                   |                    |             |    |
|                            | Industries &           | solutions Servic        | es Products       | Support & dow      | nloads My I | BM |
|                            | IBM Systems > Power    | Systems > Software > IB | Mi>               |                    |             |    |
|                            | IBM i A                | ccess                   |                   |                    |             |    |
|                            | Overview               | Client Solutions        | s Window          | /s Linux           | Web         | Me |
|                            | Overview Su            | pport Resources         |                   |                    |             |    |

IBM i Access Client Solutions is the newest member of the IBM i Access family. It provides a Java based, platform-independent interface that runs on most operating systems that support Java, including Linux, Mac, and Windows<sup>™</sup>.

#### Access videos

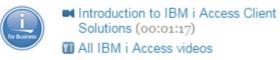

IBM i Access Client Solutions consolidates the most commonly used tasks for managing your IBM i into one simplified location. The latest version of IBM i Access Client Solutions is available to customers with an IBM i software maintenance contract.

- → Download IBM i Access Client Solutions base package
- → QuickStartGuide
- → GettingStarted
- ↓ Updates

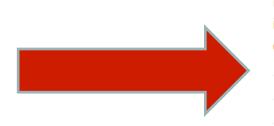

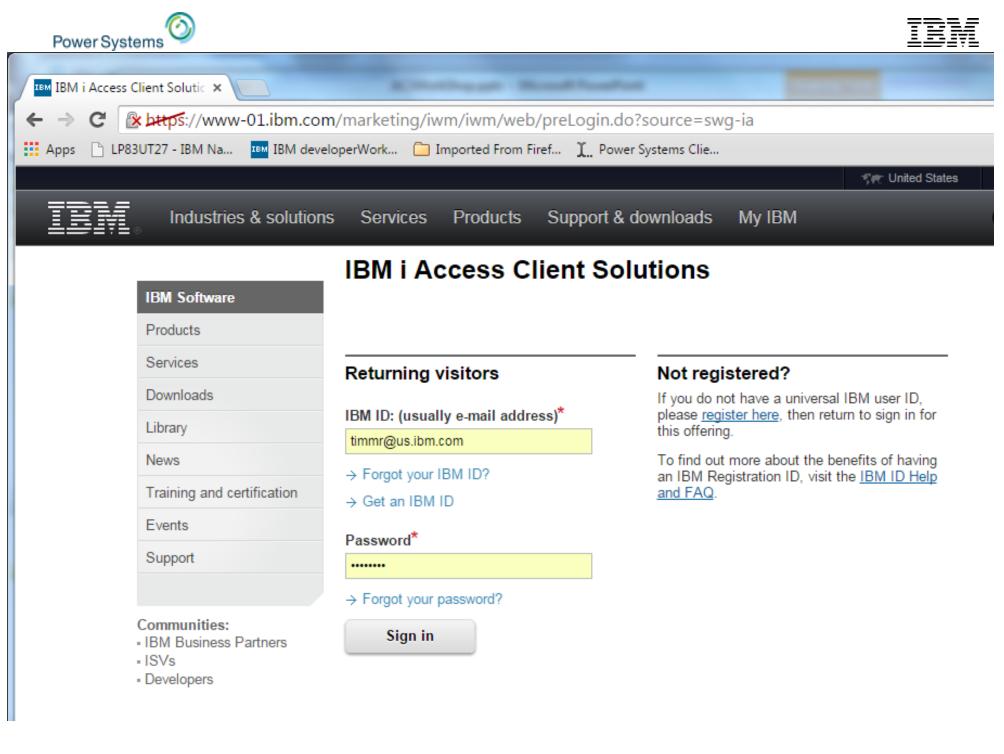

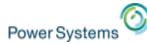

#### License

To view the license, click the "View license" link below. If this displays in a second browser window, please use the "Back" button on your browser to return to the previous page, or close the window or browser session that is displaying this page.

#### → View license

By checking "I agree" box below you agree that (1) you have had the opportunity to review the license and (2) you agree to be bound by its terms. If you disagree, click "I cancel" below.

#### I agree\*

I agree

By clicking the "I confirm" button below, I confirm my Privacy selection and acceptance of the license. By clicking the "I cancel" button, I cancel my Privacy selection and acceptance of the license.

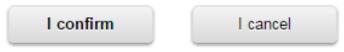

| Key topics     | Information for    | Try & buy             | About IBM        | Popular lini |
|----------------|--------------------|-----------------------|------------------|--------------|
| Smarter Planet | C-suite executives | IBM Cloud marketplace | Latest news      | IBM Mobile   |
| Analytics      | Industries         | Cloud solutions       | IBM's blog       | Careers      |
| Big Data       | Managed & Cloud    | = Bluemix             | IBM's Centennial | ■ Fix centra |

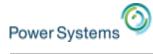

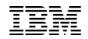

| Industries & solutions                            | Services Products Support & downloads My IBM                                                                  |
|---------------------------------------------------|----------------------------------------------------------------------------------------------------|
| IBM Software                                      | IBM i Access Client Solutions                                                                                 |
| Products                                          |                                                                                                    |
| Services                                          | Downloads                                                                                                    |
| Downloads                                         | IBM i Access Client Solutions                                                                                 |
| Library                                           | English<br>2015-10-05                                                                                         |
| News                                              | 2013-10-03                                                                                                    |
| Training and certification                        | To download using Download Director, select the files you want below and click on 'Download now'. Learn more. |
| Events                                            | You can also download the files using http.                                                                   |
| Support                                           | Download using Download Director Download using http                                                          |
| Communities:                                      |                                                                                                    |
| ▪ IBM Business Partners<br>▪ ISVs<br>▪ Developers | Select all files                                                                                              |
|                                                   | BM i Access Client Solutions<br>IBMiAccess_v1r1.zip (64 MB)                                                   |
|                                                   | Getting Started<br>GettingStarted_en.html (89 KB)                                                             |

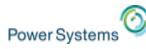

IBM

#### Improved ACS User Deployment – Singe & Multi User

New Deployment Wizard to Simplify and Improve ACS Deploy

- Administrator Options for Multi User Deployment
- Create Desktop Shortcut to Runtime location
  - Local or Network location
- Create File Associations
  - Old .ws files
  - New .hod files
  - Data Transfer
- Customization of Available Function
  - Control what functions display

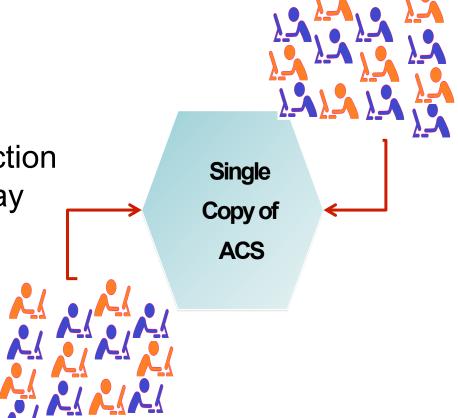

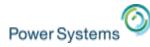

#### How about deployment time?

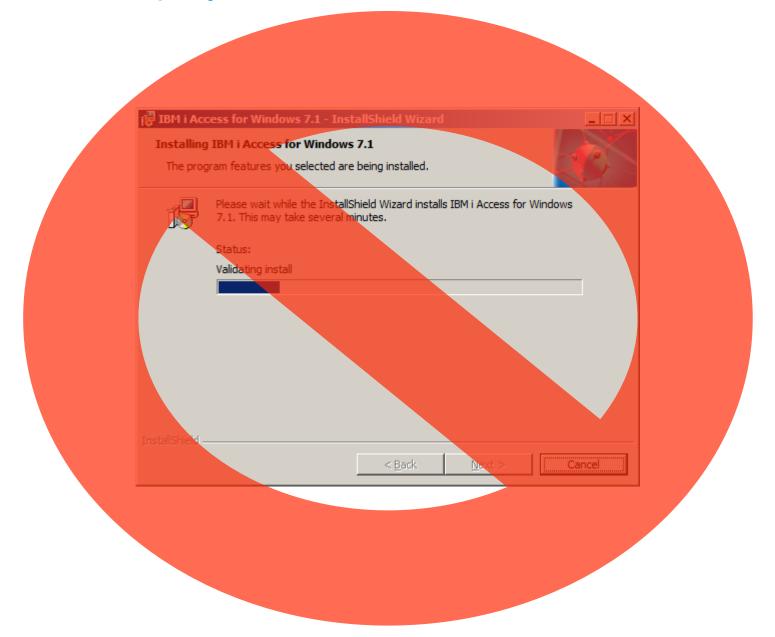

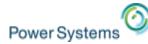

• go from "just downloaded" to "deployed and running" in...

# Less than a minute!

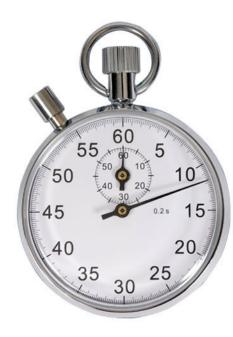

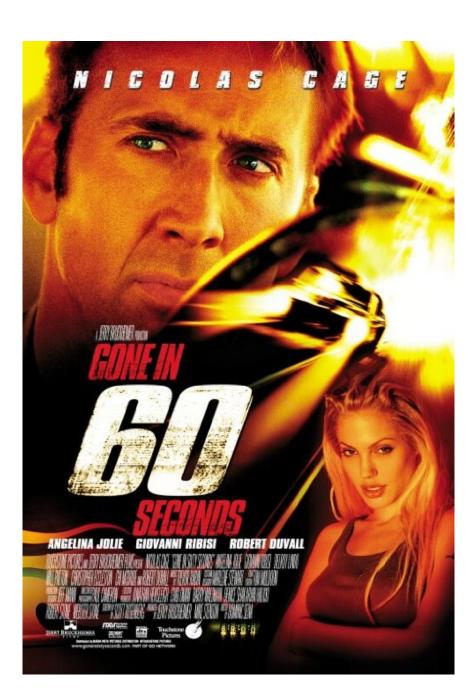

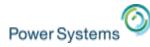

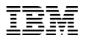

#### **Really?**

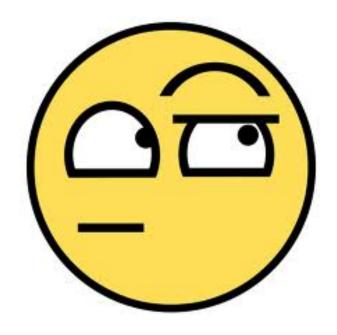

# Yes, really!

- 1. Extract the downloaded .zip file
- 2. browse into the Start\_Programs directory
- 3. Find the appropriate launcher and double-click!

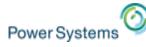

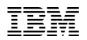

#### Auto-push configuration

- Not only that, but product settings can be automatically pushed out to all users!
- This includes emulator stuff!
  - 5250 session profiles
  - Color mappings
  - Key mappings
  - Stuff we're going to talk about
  - etc.
- See product documentation for 'com.ibm.iaccess.autoimport' and 'com.ibm.iaccess.autoimport.version' properties for more info
- Article on deployment!!!

http://www.ibm.com/developerworks/ibmi/library/i-ibmi-access-client-solutions-customization-trs/index.html?ca=drs-

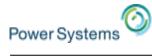

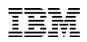

#### How about new features?

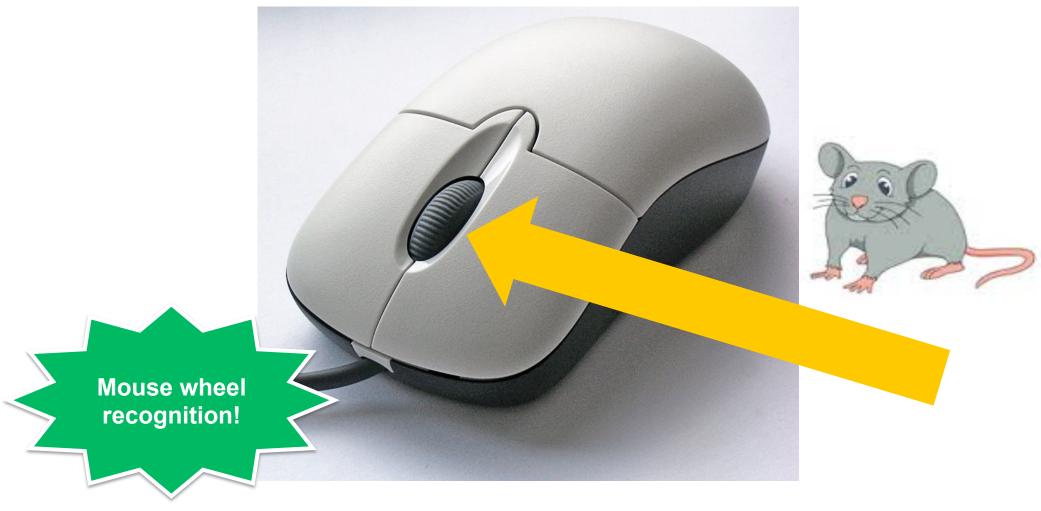

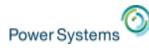

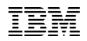

#### How about new features?

| A - LP89UT27.RCH.STGLABS.IBM.COM                                                                                                    |                 |
|----------------------------------------------------------------------------------------------------|-----------------|
| <u>File Edit View Communication Actions Window H</u> elp                                                                                                    |                 |
| 🖷 🗈 🏠 速 📟 🎟 💥 🍮 🚢 👌 💾 🕖 📀                                                                                                    |                 |
|                                                                                                    |                 |
| Work with Active Jobs                                                                                                    | LP89UT27        |
| 04/02/15                                                                                                    | 10:05:26        |
| CPU %: .0 Elapsed time: 00:00:00 Active jobs: 463                                                                                                    |                 |
| Type options, press Enter.                                                                                                    |                 |
| 2=Change 3=Hold 4=End 5=Work with 6=Release 7=Display mes:                                                                                                    | sage            |
| 8=Work with spooled files 13=Disconnect<br>Current                                                                                                    |                 |
| Opt Subsystem/Job User     Type CPU % Function     Status                                                                                                    |                 |
| QBATCH QSYS SBS .0 DEQW                                                                                                    |                 |
| JDBCSERVER EBERHARD BCH .0 CMD-QSH TIMW<br>QBATCH QACE BCH .0 CMD-QSH TIMW                                                                                                    |                 |
|                                                                                                    |                 |
| QP0ZSPWP EBERHARD BCI .0 JVM-WebServerM TIMW                                                                                                    |                 |
| QP0ZSPWP QACE BCI .0 JVM-StartDrive THDW                                                                                                    |                 |
| QP0ZSPWP       ÉBERHARD       BCI       .0       PGM-QZSHSH       EVTW         QP0ZSPWP       EBERHARD       BCI       .0       JVM-WebServerM       TIMW         QP0ZSPWP       QACE       BCI       .0       JVM-WebServerM       TIMW         QP0ZSPWP       QACE       BCI       .0       JVM-StartDrive       THDW         QZSHSH       ÉBERHARD       BCI       .0       PGM-QZSHSH       EVTW |                 |
| QZSHSH QACE BCI .0 PGM-QZSHSH EVTW                                                                                                    |                 |
| QCMN QSYS SBS .0 DEQW                                                                                                    |                 |
|                                                                                                    | More            |
| Parameters or command<br>===>                                                                                                    |                 |
| F3=Exit F5=Refresh F7=Find F10=Restart statistics                                                                                                    |                 |
| F11=Display elapsed data F12=Cancel F23=More options F24=More k                                                                                                    | eys             |
|                                                                                                    |                 |
|                                                                                                    | 10/002          |
|                                                                                                    |                 |
| ► ► In80ut27 rcb.stalat                                                                                                    | s ibm.com/23 =0 |
|                                                                                                    |                 |

Also works with other scrolling devices, like your laptop touchpad!

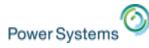

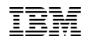

#### Mouse wheel default options

• Edit->Preferences->Mouse Wheel

| Mouse Wheel (A - LP89UT27.RCH. | STGLABS.IBM.COM) |
|--------------------------------|------------------|
| Enable Mouse Wheel             |                  |
| No Keys                        |                  |
| Wheel Up                       | Page Up          |
| Wheel Down                     | Page Down        |
| Shift                          |                  |
| Wheel Up                       | No Action        |
| Wheel Down                     | No Action        |
| Control                        |                  |
| Wheel Up                       | No Action        |
| Wheel Down                     | No Action        |
| OK Car                         | ncel Help        |

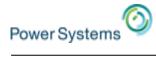

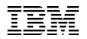

#### Watermark Support??

| A - Console: cs4hmc.rchland.ibm.com     File Edit View Communication Actions Window Help |                                                                                        |
|------------------------------------------------------------------------------------------|----------------------------------------------------------------------------------------|
|                                                                                          |                                                                                        |
| Remote 5250 Console Part:<br>Management Console: cs4hmc                                  | tion Selection<br>System: SN106159F                                                    |
| Type option, press Enter.<br>1=Connect dedicated<br>2=Connect shared                     |                                                                                        |
| 3=Show Details                                                                           | Reference Use                                                                          |
|                                                                                          | Reference Use<br>Code Count Cosole Status<br>00000000 0 Waknown<br>00000000 0 Wunknown |
| C.S.D.                                                                                   | B - 1:LP89UT27                                                                         |
| N.                                                                                       | E B - 1:LP89UT27                                                                       |
|                                                                                          | Eile Edit View Communication Actions Window Help                                       |
|                                                                                          | 📴 🖳 A - LP89UT27 🗆 💥 🖳 B - 1:LP89UT27 🗖 💥 🛨                                            |
| F3=Exit F5=Refresh F12=Cancel                                                            |                                                                                        |
| M <u>A</u> a                                                                             | Sign On                                                                                |
|                                                                                          | Sign on<br>System : LP89UT27                                                           |
|                                                                                          |                                                                                        |
|                                                                                          | Subsystem : QINTER                                                                     |
|                                                                                          | Display : QPADEV000X                                                                   |
|                                                                                          |                                                                                        |
|                                                                                          | Subsystem : QINTER<br>Display : QPADEV0000X<br>User                                    |
|                                                                                          | (2), Lassaci (2), (2), (2), (2),                                                       |
|                                                                                          | Program/procedure A M. M. M.                                                           |
|                                                                                          | Menu''' / / / /                                                                        |
|                                                                                          | Current library                                                                        |
|                                                                                          |                                                                                        |
|                                                                                          | RELEASE: V07R02M00<br>DRIVER: 4101013                                                  |
|                                                                                          |                                                                                        |
|                                                                                          | USE OF THIS SYSTEM IS FOR IBM MANAGEMENT APPROVED PURPOSES ONLY.                       |
|                                                                                          | VUSE IS SUBJECT TO AUDIT AT ANY TIME BY IBN MANAGEMENT.                                |
|                                                                                          |                                                                                        |
|                                                                                          | ACT ACT ACT ACT ACT                                                                    |
|                                                                                          | (C) COPYRIGHT IBM CORP. 1980, 2013.                                                    |
|                                                                                          | MA B 20/020                                                                            |
|                                                                                          | ▲ <b>→</b> p89ut27:23 <b>√</b>                                                         |
| © 2015 IBM Corporation                                                                   |                                                                                        |
|                                                                                          |                                                                                        |

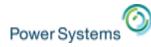

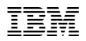

#### Image watermarks

Center, tile, or stretch!

| Watermark Options  |                                             |
|--------------------|---------------------------------------------|
| Watermark type     | C Text   Image                              |
| Display text       |                                             |
| Display text color | White 💌                                     |
| Font               | Times New Roman                             |
| Image location     | ontent/uploads/sites/6/2013/06/IBM-logo.jpg |
|                    | Browse                                      |
| Position           | Center                                      |
| Vertical padding   | 5                                           |
| Horizontal padding | 5                                           |
| Opacity            | 40%                                         |
|                    |                                             |
|                    |                                             |
|                    |                                             |
|                    |                                             |
|                    |                                             |
|                    |                                             |
|                    |                                             |
|                    |                                             |
|                    |                                             |

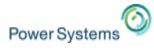

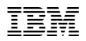

# Text watermarks

| Watermark Options  | ×                                           |
|--------------------|---------------------------------------------|
| Watermark type     | ⊙ Text ○ Image                              |
| Display text       | &ID - &HOST                                 |
| Display text color | White                                       |
| Font               | Meiryo                                      |
| Image location     | ontent/uploads/sites/6/2013/06/IBM-logo.jpg |
|                    | Browse,                                     |
| Position           | Tile                                        |
| Vertical padding   | 11                                          |
| Horizontal padding | 17 💌                                        |
| Opacity            | 40%                                         |
| P-1989-1227        | A-19891127 A-19891127                       |
| A-1889427          | A-11891127 A-11891127                       |
| OK                 | Cancel Help                                 |

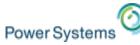

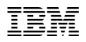

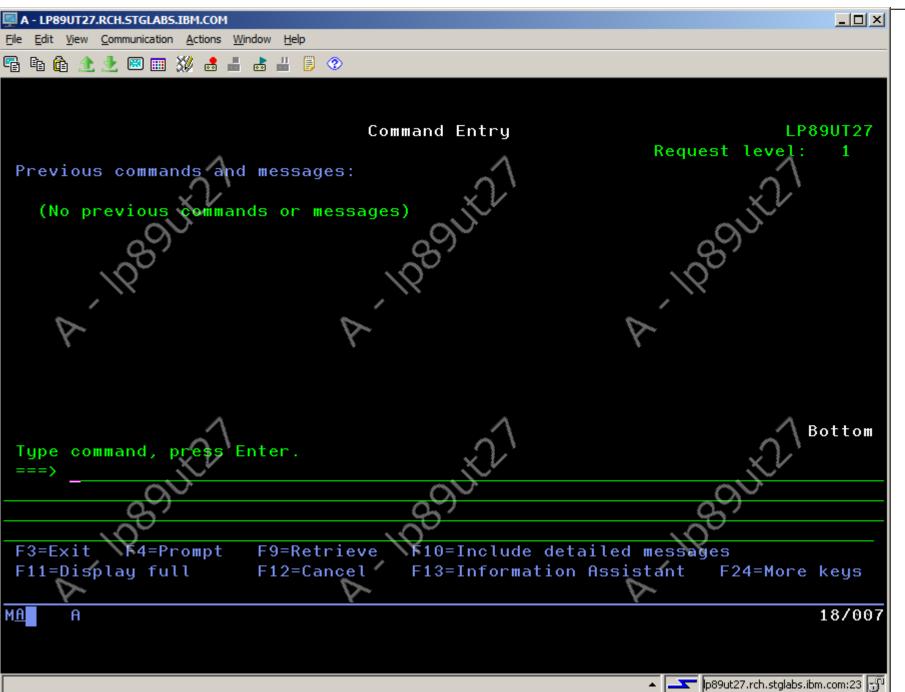

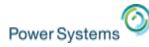

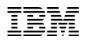

# Text Watermark – Special keywords

- &COMPN

Computer name

#### – &HOST

Host name defined within the emulator session

– &ID

**Current session ID** 

#### - &NAME

Current session name

#### - &USERN

User name that started the JVM \*NOT IBM i user profile

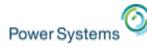

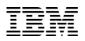

# Oh, yeah, and my emulator has TABS! How does that make you feel?

| 💿 J - 5250 Display                                                                                                    | LOX                              |
|----------------------------------------------------------------------------------------------------|----------------------------------|
| Ele Edit View Communication Actions Window Help                                                                            |                                  |
| 👰 D - 5250 Display 📄 🔅 👰 E - 5250 Display 📄 🔅 👰 F - 5250 Display 📄 🔅 👰 G - 5250 Display 📄 🔅 👰 J - 5250 Display 📄 😂 🕇       | <u>.</u>                         |
| 🖻 🛍 🏠 🖄 📰 📰 💥 🍰 🚔 🐉 🕑 🗇                                                                                                    |                                  |
| Sign On                                                                                                    |                                  |
| System :<br>Subsystem :<br>Display :                                                                                       | LP11UT11<br>QINTER<br>QPADEV000Q |
| User                                                                                                    |                                  |
| RELEASE: V06R01M00<br>DRIVER: 4001213                                                                                      |                                  |
| USE OF THIS SYSTEM IS FOR IBM MANAGEMENT APPROVED PURPOSES ONLY.<br>USE IS SUBJECT TO AUDIT AT ANY TIME BY IBM MANAGEMENT. |                                  |
| (C) COPYRIGHT IBM CORP. 1980                                                                                               | 0, 2007.                         |
| MA J                                                                                                    | 06/053                           |
| • <u> </u>                                                                                                    | 11.rch.stglabs.ibm.com:23 🕤      |

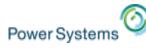

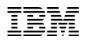

# And you can do a bunch with them!

- You can drag them around (even between windows)
- · You can detach them to their own window
- you can even choose where to place them on the screen

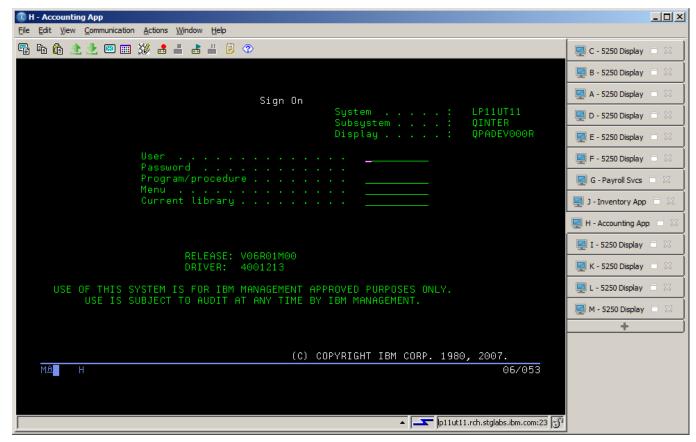

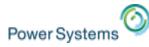

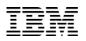

# And you can do a bunch with them!

• Not enough room on the screen? NO PROBLEM!

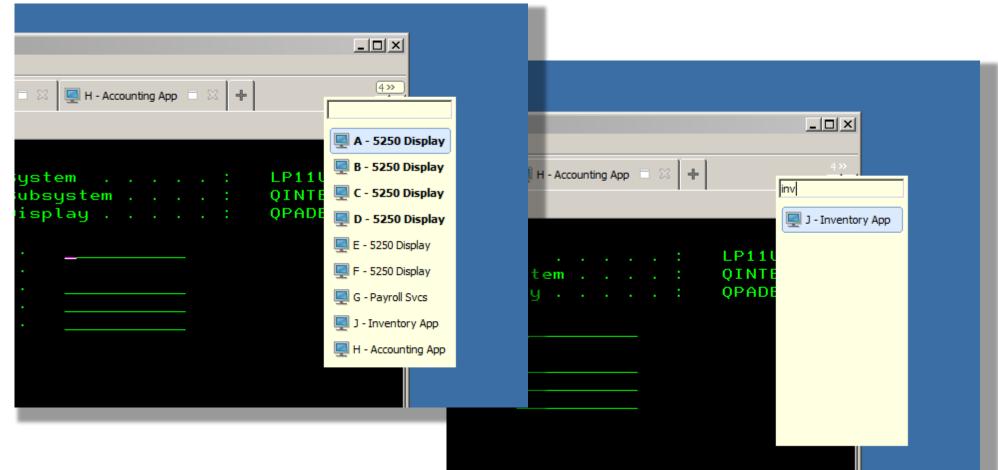

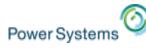

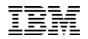

## Yes, you can switch between tabs with the keyboard

- <alt>+<tab> switches between windows
- <ctrl>+<tab> switches between tabs within a window (you can customize)
- You can also define a key sequence for "Jump Next" and "Jump Previous", which will traverse all 5250 sessions (different tabs and windows)

| ey Assignme     | nt Key Repet | ition        |        |                  |          |
|-----------------|--------------|--------------|--------|------------------|----------|
| Category        | Menu Comma   | nds          |        |                  | -        |
|                 | Menu Comma   | nds          |        | Кеу              | Т        |
| FONT            |              |              |        |                  |          |
| Hotspot         |              |              |        |                  | _        |
|                 | tion Center  |              | ch:0   | - Di-la          | _        |
| Jump Ne         |              |              | Shift  | _                |          |
| Jump Previous   |              |              | Shift- |                  |          |
| Keyboar         | a            |              |        |                  | _        |
| Keypad          |              |              |        |                  | _        |
| Last-Exi        |              |              |        |                  | _        |
| Macro M<br>Menu | anager       |              |        |                  | -        |
| Menu            |              |              |        |                  | <b>T</b> |
|                 |              |              |        |                  |          |
|                 |              |              |        |                  |          |
|                 |              |              | 1      | Custom Functions | 1        |
| Assign          | akev I       | Unassign Key |        |                  |          |

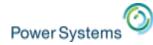

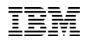

## **Enhanced batch files**

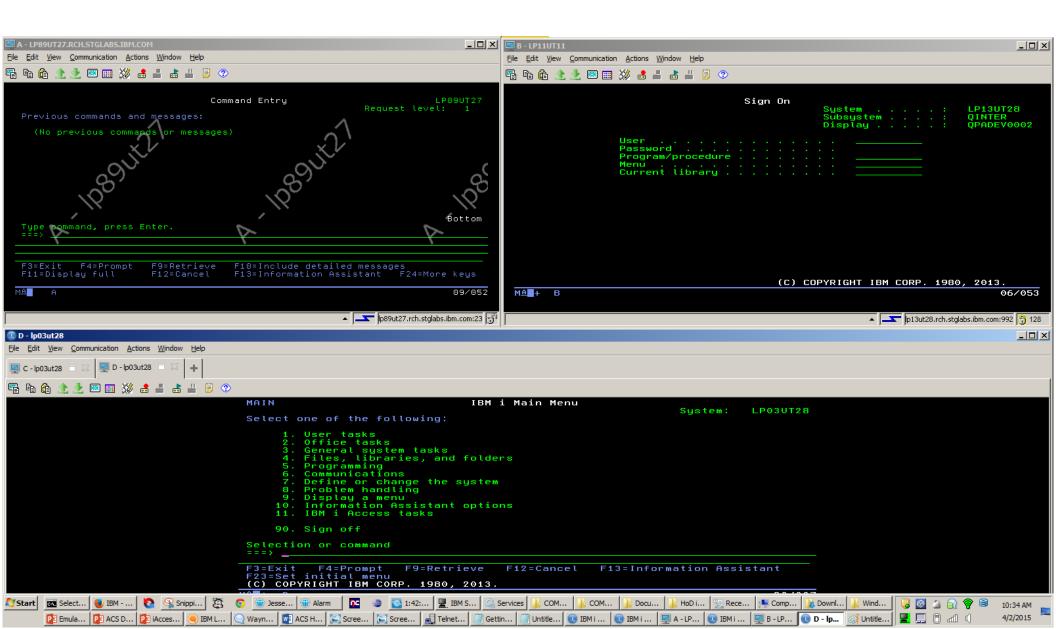

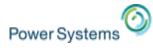

💷 D File

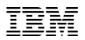

# **Enhanced batch files**

| D - lp03ut28                                      |                 |                             |                |                      |          |              |
|---------------------------------------------------|-----------------|-----------------------------|----------------|----------------------|----------|--------------|
| e <u>E</u> dit <u>V</u> iew <u>C</u> ommunication | <u>A</u> ctions | <u>W</u> indow <u>H</u> elp |                |                      |          |              |
| <u>N</u> ew<br>New Ta <u>b</u>                    | - lp03ut28      | <b>■ ≈ +</b>                |                |                      |          |              |
| Open                                              | 💥 🛃             | 📕 💩 📕 🎒                     | <              |                      |          |              |
| Save                                              |                 |                             |                |                      |          |              |
| Save As<br>Save As <u>M</u> ultiple Sessions      |                 |                             |                |                      |          |              |
|                                                   |                 |                             |                |                      |          |              |
| Print Screen                                      | l n             | 🛓 Save Multiple !           | Sessions File  |                      |          |              |
| Print Screen Collection  Print Screen Setup       | <b>1</b>        |                             | -              |                      |          |              |
|                                                   |                 | Save in:                    | Emulator       |                      | - 🗈 💣 🎟  |              |
| Run the Same<br>Run Other                         |                 |                             | 🐌 HODData      |                      |          |              |
|                                                   |                 | 3                           |                |                      |          |              |
| Exit All                                          |                 | Recent Items                |                |                      |          |              |
| E <u>x</u> it                                     |                 |                             |                |                      |          |              |
|                                                   |                 |                             |                |                      |          |              |
|                                                   |                 | Desktop                     |                |                      |          |              |
|                                                   |                 |                             |                |                      |          |              |
|                                                   |                 |                             |                |                      |          |              |
|                                                   |                 | My Documents                |                |                      |          |              |
|                                                   |                 |                             |                |                      |          |              |
|                                                   |                 | Computer                    |                |                      |          |              |
|                                                   |                 | computer                    |                |                      |          |              |
|                                                   |                 | (1)                         | File name:     | my_daily_sessions    |          | <u>S</u> ave |
|                                                   |                 | Network                     |                |                      |          |              |
|                                                   |                 |                             | Files of type: | Batch Files (*.bchx) | <b>•</b> | CaSave       |

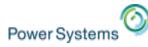

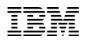

## Enhanced batch files

 "Multiple sessions" types shows up in my 5250 session manager (just like with PC5250)

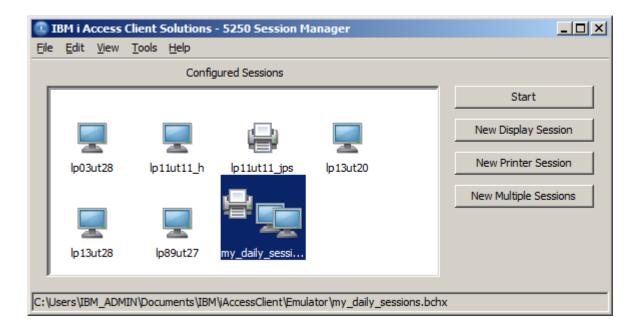

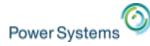

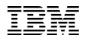

# Anyone keeping score?

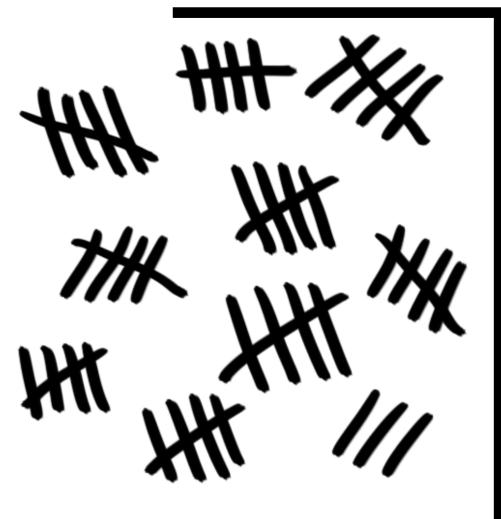

Don't worry... We're not done yet!

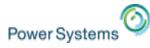

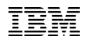

# How about SSL?

- Show of hands:
  - Who uses SSL more often than unsecured connections?
  - Whose company enforces an SSL-only policy for IBM i?

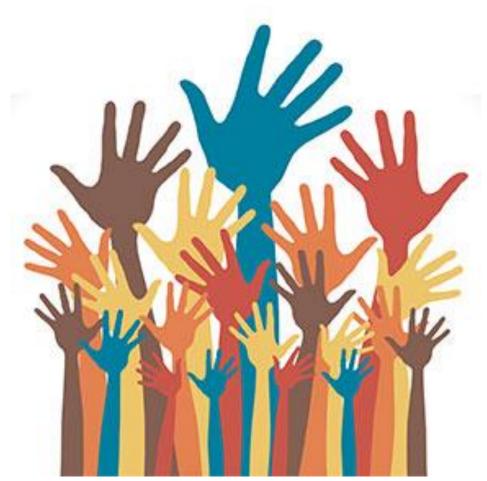

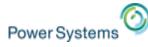

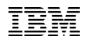

# Configuring SSL CA trust – The PC5250 way!

- 1. Open System i Navigator.
- 2. Right-click the name of your system.
- 3. Select Properties.
- 4. Select the Secure Sockets tab.
- 5. Click Download. This downloads the i5/OS certificate authority certificate automatically into the certificate key database.
- 6. You are prompted for your key database password. Unless you have previously changed the password from the default, enter ca400. A confirmation message displays. Click OK.

Relies on

- Non-SSL connection to IBM i IFS
- Certificate authority file in IFS matching what the server offers
- Not assigning multiple certificates on the server (new function in 7.2)

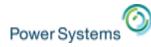

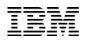

# Configuring SSL CA trust – The ACS way!

| Still only needed for self-signed certific                                                                                                    | cates |
|----------------------------------------------------------------------------------------------------|-------|
| Inquiry Message                                                                                                    |       |
| The following certificate authority was discovered during SSL negotiations:         Issuer: CN=lp03ut28_CA, O=IBM, ST=MIN, C=US         Subject: CN=lp03ut28_CA, O=IBM, ST=MIN, C=US         Signature algorithm: SHA256withRSA         OID: 1.2.840.113549.1.1.11         Validity begin date: September 28, 2014         Validity end date: September 24, 2034         Serial number: 1412004733         Public Key Type: RSA         Would you like to add this certificate authority to your trusted set? |       |
|                                                                                                    |       |

Relies on:Clicking "Yes"

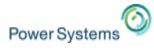

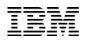

# Screen History

| LP11UT11                                                                                                    | <b>y</b>                                                                                                    | ×                                                                                                    |  |
|----------------------------------------------------------------------------------------------------|----------------------------------------------------------------------------------------------------|----------------------------------------------------------------------------------------------------|--|
| <ul> <li>Connection</li> <li>Advanced</li> <li>Associated Printer</li> <li>Backup Servers</li> <li>ENPTUI</li> <li>Proxy Server</li> <li>TLS/SSL</li> <li>SLP</li> <li>Screen</li> <li>Font</li> <li>Print Screen</li> <li>Preferences</li> <li>Start Options</li> </ul> | Preferences<br>Show Border<br>Graphical OIA<br>Textual OIA<br>Keypad<br>Toolbar<br>Toolbar Text<br>Status Bar                                                                  | <ul> <li>○ Yes ○ No</li> <li>○ Yes ○ No</li> <li>○ Yes ○ No</li> <li>○ Yes ○ No</li> <li>○ Yes ○ No</li> <li>○ Yes ○ No</li> <li>○ Yes ○ No</li> <li>○ Yes ○ No</li> <li>○ Yes ○ No</li> </ul>       |  |
| Language                                                                                                    | Macro Manager<br>Right Mouse Button<br>Scratch Pad<br>'Save' in Scratch Pad<br>Quick Connect<br>Search Text<br>Screen History Options<br>Screen History<br>History Screen Type | <ul> <li>○ Yes ⊙ No</li> <li>○ Yes ⊙ No</li> <li>○ Yes ⊙ No</li> <li>○ Yes ⊙ No</li> <li>○ Yes ⊙ No</li> <li>○ Yes ⊙ No</li> <li>○ Yes ⊙ No</li> <li>○ Simple(Text) ⊙ Traditional(Screen)</li> </ul> |  |
|                                                                                                    | OK Cancel                                                                                                    | Keyboard Help                                                                                                    |  |

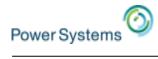

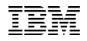

| 📮 A - lp03ut28                                                                                                    |                                                                                                    |                                                                                                    |                                                                                                    |                                                                                                    |                                                                                                    |                                                                                                    |                                                                                                    |                                                                                                    |
|----------------------------------------------------------------------------------------------------|----------------------------------------------------------------------------------------------------|----------------------------------------------------------------------------------------------------|----------------------------------------------------------------------------------------------------|----------------------------------------------------------------------------------------------------|----------------------------------------------------------------------------------------------------|----------------------------------------------------------------------------------------------------|----------------------------------------------------------------------------------------------------|----------------------------------------------------------------------------------------------------|
| File Edit View Communication Actio                                                                                                    | ns <u>W</u> indow <u>H</u> elp                                                                                                    |                                                                                                    |                                                                                                    |                                                                                                    |                                                                                                    |                                                                                                    |                                                                                                    |                                                                                                    |
| 🖷 h 🛍 🟦 速 🗷 🎟 💥 e                                                                                                    | 5 🛃 📩 💾 🗐 📀                                                                                                    |                                                                                                    |                                                                                                    |                                                                                                    |                                                                                                    |                                                                                                    |                                                                                                    |                                                                                                    |
|                                                                                                    |                                                                                                    | Work with Ou                                                                                                    | utput (                                                                                                    | )ueue                                                                                                    |                                                                                                    |                                                                                                    |                                                                                                    |                                                                                                    |
| Queue: QPRINI                                                                                                    | Libi                                                                                                    | rany: QGPL                                                                                                    |                                                                                                    | Sta                                                                                                    | tus: RL                                                                                                    | S                                                                                                    |                                                                                                    |                                                                                                    |
| Type options, press Enter.<br>1=Send 2=Change 3=Hold 4=Delete 5=Display 6=Release 7=Messages<br>8=Attributes 9=Work with printing status                                                                                                    |                                                                                                    |                                                                                                    |                                                                                                    |                                                                                                    |                                                                                                    |                                                                                                    |                                                                                                    |                                                                                                    |
| Opt File                                                                                                    | User                                                                                                    | User Data                                                                                                    | Sts                                                                                                    | Pages                                                                                                    | Copies                                                                                                    | Form                                                                                                    | Type                                                                                                    | Pty                                                                                                    |
| QSYSPRT                                                                                                    | QSECOFR                                                                                                    | CHGLICINF                                                                                                    | RDY                                                                                                    | <b>1</b>                                                                                                    | . 1                                                                                                    | *STD                                                                                                    | 21                                                                                                    | 5                                                                                                    |
| QPDSPJ0B                                                                                                    | QSYS                                                                                                    |                                                                                                    | RDY                                                                                                    | 9                                                                                                    | 1                                                                                                    | *STD                                                                                                    |                                                                                                    | 5                                                                                                    |
| QPRINT                                                                                                    | QSYS                                                                                                    |                                                                                                    | RDY                                                                                                    | 1                                                                                                    | 1                                                                                                    | *STD                                                                                                    |                                                                                                    | 5                                                                                                    |
| QPDSPLIB                                                                                                    | DHQB                                                                                                    |                                                                                                    | RDY                                                                                                    | 1                                                                                                    | 1                                                                                                    | *STD                                                                                                    |                                                                                                    | 5                                                                                                    |
| QPRINT                                                                                                    | QSYS                                                                                                    |                                                                                                    | RDY                                                                                                    | 1                                                                                                    | 1                                                                                                    | *STD                                                                                                    |                                                                                                    | 5                                                                                                    |
| QPDSPLIB                                                                                                    | DHQB                                                                                                    |                                                                                                    | RDY                                                                                                    | 1                                                                                                    | 1                                                                                                    | *STD                                                                                                    |                                                                                                    | 5                                                                                                    |
| _ COMPPGM                                                                                                    | DHQB                                                                                                    |                                                                                                    | RDY                                                                                                    | 3                                                                                                    | 1                                                                                                    | *STD                                                                                                    |                                                                                                    | 5                                                                                                    |
| _ QPRINT                                                                                                    | QSYS                                                                                                    |                                                                                                    | RDY                                                                                                    | 1                                                                                                    | 1                                                                                                    | *STD                                                                                                    |                                                                                                    | 5                                                                                                    |
| _ REQUESTROL                                                                                                    | . QSECOFR                                                                                                    | SQL                                                                                                    | RDY                                                                                                    | 34                                                                                                    | 1                                                                                                    | *STD                                                                                                    |                                                                                                    | 5                                                                                                    |
|                                                                                                    |                                                                                                    | ~                                                                                                    |                                                                                                    |                                                                                                    |                                                                                                    |                                                                                                    | Мог                                                                                                    | ^e                                                                                                    |
| Parameters for<br>===>                                                                                                    | options 1, 2                                                                                                    | , з or commar                                                                                                    | nd                                                                                                    |                                                                                                    |                                                                                                    |                                                                                                    |                                                                                                    |                                                                                                    |
|                                                                                                    | /iew 2 F12=0                                                                                                    |                                                                                                    | - 1.1                                                                                                    | E 22                                                                                                    | =Printers                                                                                                    |                                                                                                    |                                                                                                    |                                                                                                    |
| F24=More keys                                                                                                    | Tew Z FIZ-                                                                                                    | Jancet F20-                                                                                                    | -writter                                                                                                    | 5 122                                                                                                    | -Frinters                                                                                                    |                                                                                                    |                                                                                                    |                                                                                                    |
| 124-Hore Regs                                                                                                    |                                                                                                    |                                                                                                    |                                                                                                    |                                                                                                    |                                                                                                    |                                                                                                    |                                                                                                    |                                                                                                    |
| M <u>A</u> + A                                                                                                    |                                                                                                    |                                                                                                    |                                                                                                    |                                                                                                    |                                                                                                    |                                                                                                    |                                                                                                    | 17/041                                                                                                    |
|                                                                                                    |                                                                                                    |                                                                                                    |                                                                                                    |                                                                                                    |                                                                                                    |                                                                                                    |                                                                                                    | 28:992                                                                                                    |
| J<br>Caraan History Baard                                                                                                    |                                                                                                    |                                                                                                    |                                                                                                    |                                                                                                    |                                                                                                    |                                                                                                    |                                                                                                    |                                                                                                    |
| Screen History Board                                                                                                    |                                                                                                    |                                                                                                    |                                                                                                    |                                                                                                    |                                                                                                    |                                                                                                    |                                                                                                    |                                                                                                    |
| North     United States     United States     April 4       North     Extension     Extension     April 4       States     Extension     Extension     April 4       States     Extension     Extension     April 4       States     Extension     Extension     April 4       States     Extension     Extension     April 4       States     Extension     Extension     April 4       States     Extension     Extension     Extension       States     Extension     Extension     Extension       States     Extension     Extension     Extension       States     Extension     Extension     Extension       States     Extension     Extension     Extension       States     Extension     Extension     Extension       States     Extension     Extension     Extension       States     Extension     Extension     Extension       States     Extension     Extension     Extension       States     Extension     Extension     Extension       States     Extension     Extension     Extension       States     Extension     Extension     Extension       States     Extension     Extensin | Part of Subscription and Subscription and Subscription an | Environment     Environment     Environment     Environment     Environment     Environment     Environment     Environment     Environment     Environment     Environment     Environment | App. spillers,<br>COLAND<br>Sector of the<br>Sector of the<br>Sector of th | PART REAL IN     PART REAL PART     PART REAL PART PART     PART PART PART PART PART     PART PART PART PART PART     PART PART PART PART PART     PART PART PART PART PART     PART PART PART PART PART PART     PART PART PART PART PART PART PART     PART PART PART PART PART PART PART P | And Dial Transformer Control of the second second s | Arry Schools, Editors Tohman<br>International Schools For Series<br>Biological Schools, For Series<br>Biological Schools, For Series | The object provides the set of the set of th | An I of Apple Hand<br>Unray: N. Krait. EX.<br>No. 10 Apple About Annual<br>Sector of Apple Apple |

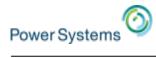

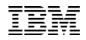

| A - lp03ut28                                                    |                                |                               |         |        |           |             |                  | _ 0        |
|-----------------------------------------------------------------|--------------------------------|-------------------------------|---------|--------|-----------|-------------|------------------|------------|
| e <u>E</u> dit <u>V</u> iew <u>C</u> ommunication <u>A</u> ctio | ns <u>W</u> indow <u>H</u> elp |                               |         |        |           |             |                  |            |
| } 🖻 🛍 🟦 速 💹 🖩 💥 d                                               | 🖁 占 📩 🗒 🤇                      |                               |         |        |           |             |                  |            |
|                                                                 |                                | Work with Ou                  | utput ( | )ueue  |           |             |                  |            |
| Queue: QPRINT                                                   | Lil                            | orary: QGPL                   |         | Sta    | tus: RL   | .S          |                  |            |
| Type options, p<br>1=Send 2=Ck<br>8=Attributes                  | ange 3=Ho                      | ld 4=Delete<br>rk with print: |         |        | 6=Releas  | e 7=        | =Messag          | es         |
| Opt File                                                        | User                           | User Data                     | Sts     | Pages  | Copies    | Form        | Type             | Pty        |
| QSYSPRT                                                         | QSECOFR                        | CHGLICINF                     | RDY     | 1      | . 1       | *STD        | 21               | 5          |
| QPDSPJ0B                                                        | QSYS                           |                               | RDY     | 9      | 1         | *STD        |                  | 5          |
| QPRINT                                                          | QSYS                           |                               | RDY     | 1      | 1         | *STD        |                  | 5          |
| QPDSPLIB                                                        | DHQB                           |                               | RDY     | 1      | 1         | *STD        |                  | 5          |
| QPRINT                                                          | QSYS                           |                               | RDY     | 1      | 1         | *STD        |                  | 5          |
| QPDSPLIB                                                        | DHQB                           |                               | RDY     | 1      | 1         | *STD        |                  | 5          |
| COMPPGM                                                         | DHQB                           |                               | RDY     | 3      | 1         | *STD        |                  | 5          |
| QPRINT                                                          | QSYS                           |                               | RDY     | 1      | 1         | *STD        |                  | 5          |
| REQUESTROL                                                      | . QSECOFR                      | SQL                           | RDY     | 34     | 1         | *STD        |                  | 5          |
|                                                                 |                                |                               |         |        |           |             | Mor              | e          |
| Parameters for<br>===>                                          | options 1, 3                   | 2, 3 or comman                | nd      |        |           |             |                  |            |
|                                                                 | iew 2 F12:                     | =Cancel F20=                  | =Writer | `s F22 | =Printers | ;           |                  |            |
|                                                                 |                                |                               |         |        |           |             |                  | 7 10 11    |
| M <u>A</u> + A                                                  |                                |                               |         |        |           |             | 1                | 7/041      |
|                                                                 |                                |                               |         |        |           | <u>م</u> ]. | <b></b>  p03ut28 | 3:992 🔀 12 |
| een History Board                                               |                                |                               |         |        |           |             |                  | 8          |

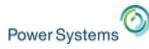

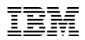

# **History Screen**

- When clicked on a thumbnail, a new window would pop-up showing the contents of the navigated screen (history screen)
- One can also navigate the other history screens (if any) from a history screen, by using the next and previous button on it

| Screen History-LP11UT11-                                                     | 3                                                                                                    |                                                                                                    |                                                                                                    |
|------------------------------------------------------------------------------|----------------------------------------------------------------------------------------------------|----------------------------------------------------------------------------------------------------|----------------------------------------------------------------------------------------------------|
|                                                                              | History Screen 5                                                                                                    |                                                                                                    |                                                                                                    |
|                                                                              | Work with All Spooled Files                                                                                                    |                                                                                                    | Queue<br>Status: RLS                                                                                                    |
| Type options, press Ente<br>1=Send 2=Change 3=<br>8=Attributes 9=            | r.<br>Hold 4=Delete 5=Display 6=Release<br>Work with printing status                                                                                                    | 7=Messages                                                                                                    |                                                                                                    |
| Opt File User                                                                | Device or Total<br>Queue User_Data Sts Pages                                                                                                    |                                                                                                    | isplay 6=Release 7=Messages<br>atus                                                                                                    |
| QPJOBLOG JGORZIN<br>QPJOBLOG JGORZIN<br>QPJOBLOG JGORZIN<br>QPJOBLOG JGORZIN | S PRT01 ÓPADEV000D RDY 2<br>S PRT01 ÓZSHSH RDY 1                                                                                                    | 1 1 1                                                                                                    | Pages Copies Form Type Pty<br>1 1 *STD 5<br>9 1 *STD 5                                                                                                    |
| _ QPJOBLOG JGORZIN<br>_ QPJOBLOG JGORZIN<br>_ QPJOBLOG JGORZIN               | S PRT01 QZSHSH RDY 1<br>S PRT01 QPADEV000D RDY 2<br>S PRT01 QPADEV000H RDY 3                                                                                                    | 1111                                                                                                    | 1 1 *STD 5<br>1 1 *STD 5<br>1 1 *STD 5                                                                                                    |
| VERIFY JGORZIN<br>QPJOBLOG JGORZIN                                           | S PRT01 RDY 6<br>S PRT01 QPADEV000J RDY 2                                                                                                    | 1<br>1<br>More                                                                                                    | 1 1 *STD 5<br>3 1 *STD 5                                                                                                    |
| Parameters for options 1<br>===><br>F3=Exit F10=View 4 F                     |                                                                                                    | 24=More keys                                                                                                    | 1 1 *STD 5<br>34 1 *STD 5<br>More                                                                                                    |
|                                                                              | F3=Exit F11=View 2 F12=Cance                                                                                                    | l F20=Write                                                                                                    |                                                                                                    |
|                                                                              | F3=Exit FII=View 2 FI2=Cance<br>F24=More keys                                                                                                    | t FZO=Write                                                                                                    | rs FZZ=Frinters                                                                                                    |
|                                                                              | M <u>A</u> + A                                                                                                    |                                                                                                    | 17/041                                                                                                    |
|                                                                              | )<br>Screen History Board                                                                                                    |                                                                                                    | ▲ p03ut28;992 🐴 128                                                                                                    |
| © 2015 IBM Corporation                                                       | UPD         Diff. and the first regime         Diff. and the first regime         Diff. and the first re | Andrew Gran Marker Marker | Al Land Kald Mar. A Real And A State Land A Real And A State Land A Real And A State Land A Real And A Real An |

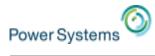

X

### **Default Profile**

|          |            | <b>E</b> 8   | - LP1        | 1UT11        |                                                           |                    |                          |
|----------|------------|--------------|--------------|--------------|-----------------------------------------------------------|--------------------|--------------------------|
|          |            | <u>F</u> ile | <u>E</u> dit | <u>V</u> iew | <u>Communication</u>                                      | <u>A</u> ctions    | Wi                       |
|          |            | F            | Ba (         | à 🖪          | <u>C</u> onnect<br><u>D</u> isconnect                     |                    |                          |
|          |            |              |              |              | Con <u>fig</u> ure<br>Set As Defau                        | lt <u>P</u> rofile |                          |
|          |            |              |              |              | Security                                                  |                    |                          |
|          |            |              |              |              |                                                           |                    |                          |
| Set As D | efault Pro | ofile        |              |              |                                                           |                    |                          |
| ?        |            |              |              |              | en configuring new sessior<br>ne default profile to match | -                  | mulator session properti |
|          |            |              |              |              | (es <u>N</u> o                                            |                    |                          |

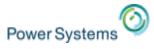

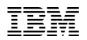

# **Default Profile**

- Your current preferences will now be set as the default settings for all new 5250 sessions you create!
- This includes (but is not limited to)
  - Key mappings
  - Color mappings
  - Watermark settings
  - Screen history
  - SSL setting
  - Bypass signon
  - Screen Size (27x132)

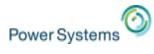

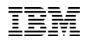

# **Print Support**

• ACS supports Host Print Transform (HPT)

| 5250 Printer                                           |                        |                      | × |  |  |  |
|--------------------------------------------------------|------------------------|----------------------|---|--|--|--|
|                                                        | OS/400 Options         |                      |   |  |  |  |
| Advanced<br>OS/400 Options                             | Message Queue          | QSYSOPR              |   |  |  |  |
| Backup Servers<br>TLS/SSL                              | Queue Library          | *LIBL                |   |  |  |  |
| SLP                                                    | Host Font              | [11] Courier         |   |  |  |  |
| <ul> <li>Preferences</li> <li>Start Options</li> </ul> | Host Print Transform   |                      |   |  |  |  |
| Language                                               | Use HPT                |                      |   |  |  |  |
| Printer Setup<br>Page Setup                            | Printer Manufacturer   | Lexmark 💌            |   |  |  |  |
|                                                        | Printer Model          | Lexmark T634 Printer |   |  |  |  |
|                                                        | Paper Size (Source 1)  | Legal                |   |  |  |  |
|                                                        | Paper Size (Source 2)  | Letter               |   |  |  |  |
|                                                        | Envelope Size          | Default              |   |  |  |  |
|                                                        | ASCII Code-Page 899    | C Yes 💿 No           |   |  |  |  |
|                                                        | Use Customizing Object | C Yes 💿 No           |   |  |  |  |
|                                                        | Customizing Object     | *NONE                |   |  |  |  |
|                                                        | Object Library         | *LIBL                |   |  |  |  |
|                                                        |                        |                      |   |  |  |  |
| OK Cancel Help                                         |                        |                      |   |  |  |  |

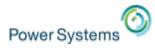

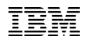

# Print Support

• ACS supports Printer Definition Tables (PDT)

| 5250 Printer               |                              | X                         |  |  |  |  |
|----------------------------|------------------------------|---------------------------|--|--|--|--|
|                            | Printer Setup                |                           |  |  |  |  |
| Advanced<br>OS/400 Options | Print to                     | Windows Printer           |  |  |  |  |
| Backup Servers             | Windows Printer              | ,                         |  |  |  |  |
| TLS/SSL                    | Choose Windows Printer       | Use Default      O Other  |  |  |  |  |
| SLP                        |                              |                           |  |  |  |  |
| Start Options              | Windows Printer Name         | InfoPrint 1000 Series PS3 |  |  |  |  |
| Language                   |                              | Select Printer            |  |  |  |  |
| Printer Setup              | Print-to-File                |                           |  |  |  |  |
| Page Setup                 |                              |                           |  |  |  |  |
|                            | Separate Files               | 🔿 Yes 💿 No                |  |  |  |  |
|                            | File Path and Name           |                           |  |  |  |  |
|                            | Printer Definition Table     |                           |  |  |  |  |
|                            | Use Printer Definition Table | ⊙ Yes ◯ No                |  |  |  |  |
|                            | Printer Definition Table     | IBM PPDS Level 2          |  |  |  |  |
|                            | Printer Name                 | LPT1                      |  |  |  |  |
|                            | Inactivity Time (secs)       | 10                        |  |  |  |  |
|                            |                              |                           |  |  |  |  |
| J                          |                              |                           |  |  |  |  |
| OK Cancel Help             |                              |                           |  |  |  |  |

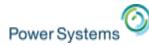

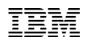

# New Java printing option

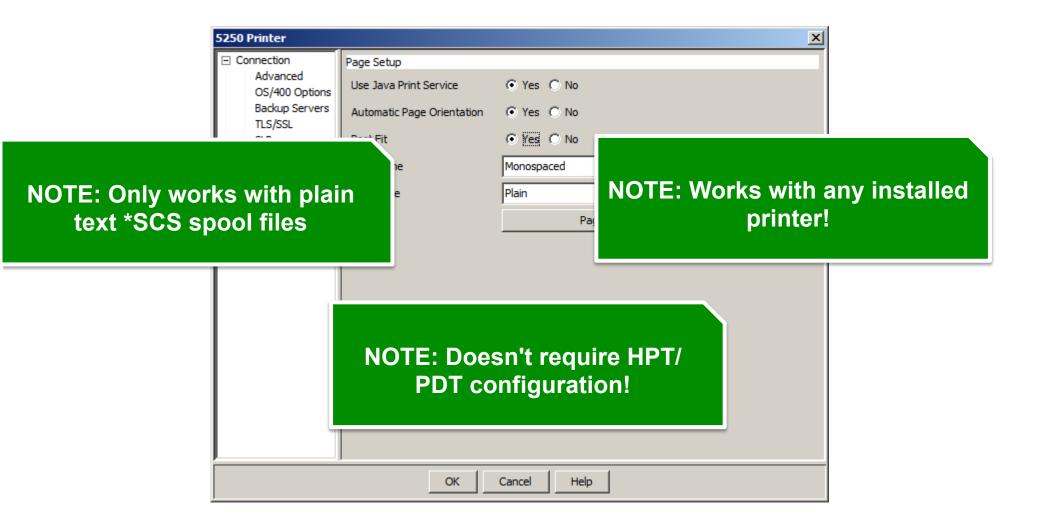

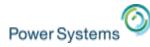

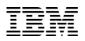

# Session Manager "active sessions"

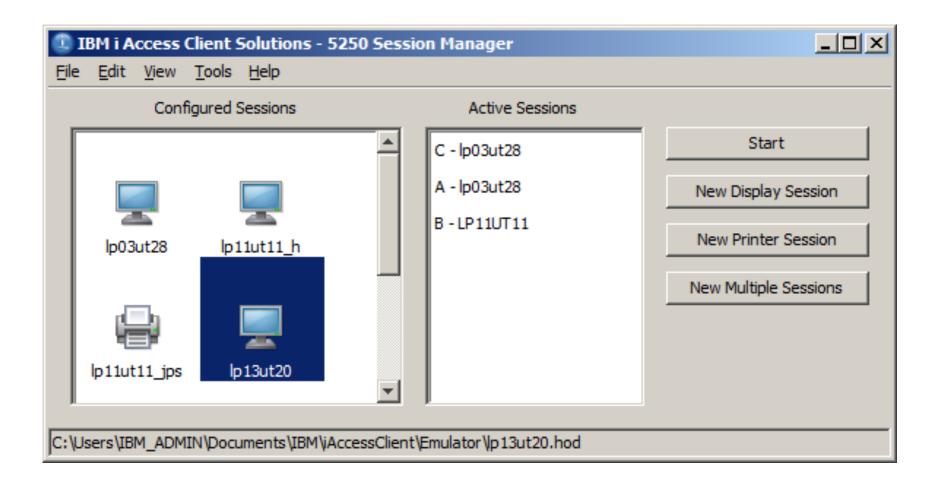

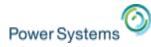

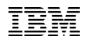

# **Better globalization support**

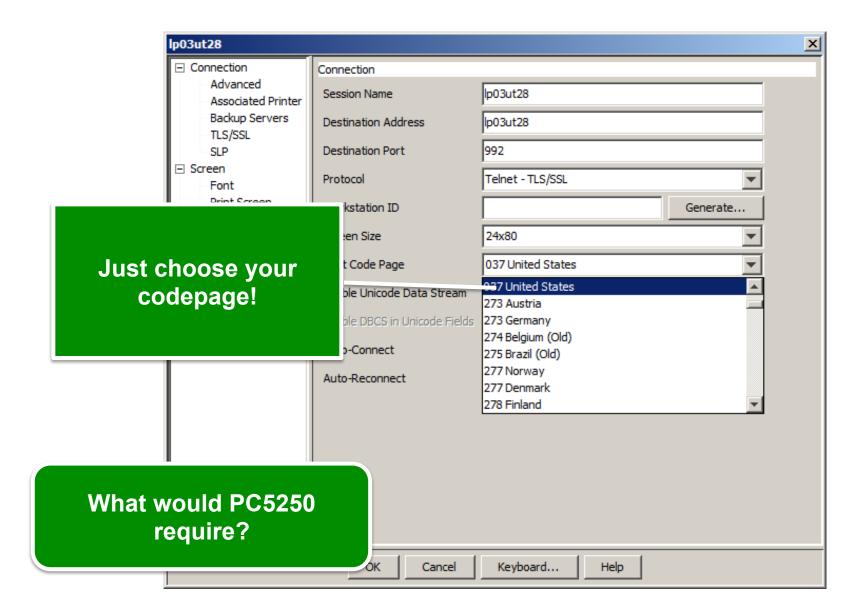

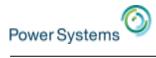

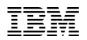

## Beyond the emulator

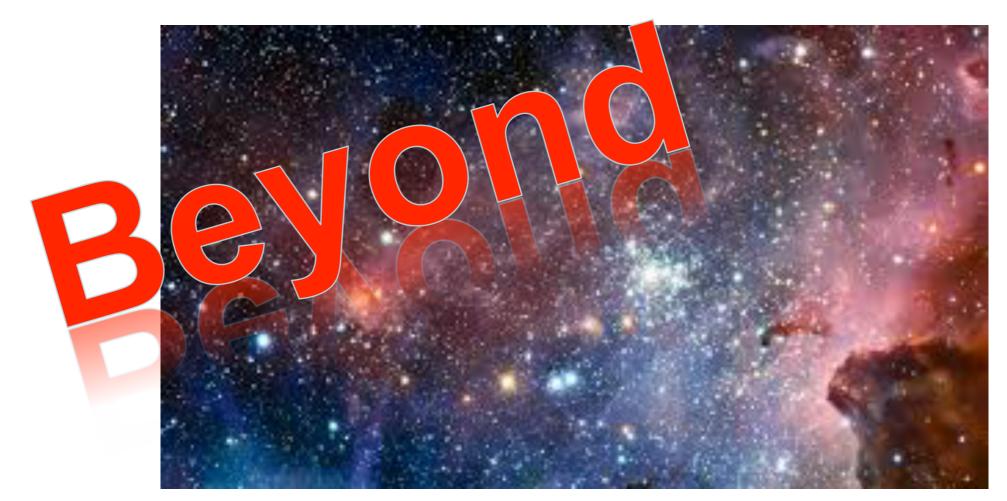

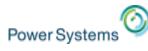

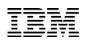

# **Data Transfer**

- Data Transfer interaction panel
  - All active Data Transfer requests are displayed in a tab on this panel
     Data Transfer
  - Open Saved Requests
  - Save Requests
  - Create IBM i Files
  - Data Transfer Migration

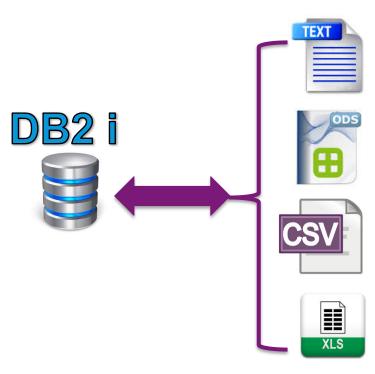

| 🛈 Data Transfer                                                                               |                                                                                                   |                                       |
|-----------------------------------------------------------------------------------------------|---------------------------------------------------------------------------------------------------|---------------------------------------|
| File View Actions Hel                                                                         | p                                                                                                 |                                       |
| 🖉 📕 19. 🎝 🕒                                                                                   |                                                                                                   | 3                                     |
| <ul> <li> <u> <u> </u>        To IBM i - 1 ×         <u> </u> <u> <u> </u> </u></u></li></ul> | ♣ From IBM i - 2 ¥         ♠ To IBM i - 3 ¥           ♣ From IBM i - 6 ¥         ♠ To IBM i - 7 ¥ | ♣ From IBM i - 4 ¥ ♣ From IBM i - 8 ¥ |
|                                                                                               | IBM i         System:       rchask50.rchland.ibm.com         File name:                           | Browse Details Browse Properties      |

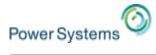

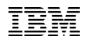

# 5250 Console

| A - Console: cs4hmc.rchland.ibm.com                                                                                             |                                |                                                                                            | _ 🗆 🛛             |
|----------------------------------------------------------------------------------------------------|--------------------------------|--------------------------------------------------------------------------------------------|-------------------|
| File Edit View Communication Actions Window                                                                                     |                                |                                                                                            |                   |
|                                                                                                    | ≠ ↓<br>emote 5250 Console Part | ition Selection                                                                            |                   |
|                                                                                                    |                                | System: SN106159F                                                                          |                   |
| Type option, press<br>1=Connect dedicated<br>2=Connect shared<br>3=Show Details<br>Option Partition<br>1: rchm199<br>2: rchm199 |                                | Reference Use<br>Code Count Cosole Sta<br>00000000 0<br>00000000 0<br>00000000 0<br>000000 | tus               |
| F3=Exit F5=Re                                                                                                    | fresh F12=Cancel               |                                                                                            |                   |
| M <u>A</u> a                                                                                                    |                                |                                                                                            | 11/005            |
|                                                                                                    |                                | ▲ Sthmc.rchla                                                                              | nd.ibm.com:2300 🕤 |

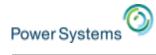

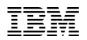

# **HMC Console Probe**

| HMC Probe Util   | ility                                  |                                                             |
|------------------|----------------------------------------|-------------------------------------------------------------|
| -HMC Information |                                        |                                                             |
| HMC:             | rchhmc151d 👻                           |                                                             |
| User:            | hscroot                                |                                                             |
|                  | Probe                                  | HMC Probe Utility                                           |
|                  |                                        | HMC Information                                             |
| Results          |                                        | HMC: rchhmc5 🗸                                              |
|                  |                                        | User: hscroot                                               |
|                  |                                        | Probe                                                       |
|                  |                                        |                                                             |
|                  |                                        | Results                                                     |
|                  |                                        | rchhmc5                                                     |
|                  |                                        | z1533fe-9406-520-SN10E5FBA 3: z1533fp3                      |
|                  |                                        | • 2: z1533fp2                                               |
| 5250 Conso       | ole Virtual Control Panel Save Save As | 1: z1533fp1                                                 |
| 5250 001130      |                                        | 🕀 📄 specjfsp3                                               |
|                  |                                        |                                                             |
|                  |                                        |                                                             |
|                  |                                        |                                                             |
|                  |                                        | 🗉 🕢 🕢 x1620e-9117-MMD-SN105E64P                             |
|                  |                                        |                                                             |
|                  |                                        | 5250 Console     Virtual Control Panel     Save     Save As |
| © 2015 IBM Corpo | pration                                |                                                             |

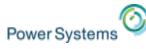

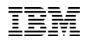

# **Printer Output**

- Printer Output user interface
  - Allows the user to view, and download spooled files.

| PNPSPRTF *NONE<br>PRINT *NONE<br>PRINT *NONE<br>PRINT *NONE<br>PRINT *NONE<br>PRINT *NONE<br>SYSPRT *NONE<br>SYSPRT *NONE<br>SYSPRT *NONE<br>SYSPRT *NONE<br>SYSPRT *NONE<br>SYSPRT *NONE<br>SYSPRT *NONE<br>SYSPRT *NONE<br>SYSPRT *NONE<br>SYSPRT *NONE                                                                                                    |              | WBOWERS<br>WBOWERS<br>WBOWERS<br>WBOWERS<br>WBOWERS<br>WBOWERS                                             | READY<br>READY<br>READY<br>READY<br>READY<br>READY<br>READY<br>READY<br>READY<br>READY<br>READY<br>READY<br>READY | Printer | Pages per copy<br>1<br>1<br>1<br>1<br>1<br>1<br>1<br>98<br>5<br>10<br>10<br>1<br>1<br>1<br>1<br>1<br>1<br>1<br>1<br>1<br>1<br>1<br>1<br>1 | Copies left 1 1 1 1 1 1 1 1 1 1 1 1 1 1 1 1 1 1 1             | 2:28 PM<br>2:04 PM<br>2:04 PM<br>2:04 PM<br>2:04 PM<br>2:04 PM<br>1:20 PM<br>7:44 AM<br>7:49 AM<br>8:00 AM<br>9:42 AM | D<br>1/4<br>1/2<br>1/2<br>1/2<br>1/2<br>1/2<br>1/2<br>1/2<br>1/2<br>1/2<br>1/2 | Active tasks<br>Spooled File<br>QPSRVTRCJ_W | Action<br>Download | Progress |
|----------------------------------------------------------------------------------------------------|--------------|----------------------------------------------------------------------------------------------------|----------------------------------------------------------------------------------------------------|---------|----------------------------------------------------------------------------------------------------|---------------------------------------------------------------|----------------------------------------------------------------------------------------------------|--------------------------------------------------------------------------------|---------------------------------------------|--------------------|----------|
| PRINT *NONE PRINT *NONE PRINT *NONE PRINT *NONE PRINT *NONE PRINT *NONE SYSPRT *NONE SYSPRT *NONE SYSPRT *NONE SYSPRT *NONE SYSPRT *NONE SYSPRT *NONE SYSPRT *NONE SYSPRT *NONE SYSPRT *NONE SYSPRT *NONE SYSPRT *NONE SYSPRT *NONE SYSPRT *NONE SYSPRT *NONE SYSPRT *NONE SYSPRT *NONE SYSPRT *NONE SYSPRT *NONE SYSPRT *NONE SYSPRT *NONE SYSPRT *NONE SYSPRT *NONE                                                                                                    |              | WBOWERS<br>WBOWERS<br>WBOWERS<br>WBOWERS<br>WBOWERS<br>WBOWERS<br>WBOWERS<br>WBOWERS<br>WBOWERS<br>WBOWERS | READY<br>READY<br>READY<br>READY<br>READY<br>READY<br>READY<br>READY<br>READY<br>READY<br>READY                   |         | 1<br>1<br>1<br>1<br>1<br>98<br>5<br>10<br>10<br>1<br>1<br>1<br>1<br>1                                                                     | 1<br>1<br>1<br>1<br>1<br>1<br>1<br>1<br>1<br>1<br>1<br>1<br>1 | 2:04 PM<br>2:04 PM<br>2:04 PM<br>2:04 PM<br>2:04 PM<br>1:20 PM<br>7:44 AM<br>7:49 AM<br>8:00 AM<br>9:42 AM            | 1/2<br>1/2<br>1/2<br>1/2<br>1/2<br>1/2<br>1/2<br>1/2<br>1/2                    | Spooled File<br>QPSRVTRCJ_W                 |                    |          |
| PRINT *NONE PRINT *NONE PRINT *NONE PRINT *NONE SYSPRT *NONE SYSPRT *N |              | WBOWERS<br>WBOWERS<br>WBOWERS<br>WBOWERS<br>WBOWERS<br>WBOWERS<br>WBOWERS<br>WBOWERS<br>WBOWERS            | READY<br>READY<br>READY<br>READY<br>READY<br>READY<br>READY<br>READY<br>READY<br>READY                            |         | 1<br>1<br>1<br>1<br>98<br>5<br>10<br>10<br>10<br>1<br>1                                                                                   | 1<br>1<br>1<br>1<br>1<br>1<br>1<br>1<br>1<br>1<br>1<br>1      | 2:04 PM<br>2:04 PM<br>2:04 PM<br>2:04 PM<br>2:04 PM<br>1:20 PM<br>7:44 AM<br>7:49 AM<br>8:00 AM<br>9:42 AM            | 1/2<br>1/2<br>1/2<br>1/2<br>1/2<br>1/2<br>1/2<br>1/2<br>1/2                    | QPSRVTRCJ_W.                                | Download           |          |
| PRINT *NONE<br>PRINT *NONE<br>PRINT *NONE<br>PSRVTRCJ *NONE<br>SYSPRT *NONE<br>SYSPRT *NONE<br>SYSPRT *NONE<br>SYSPRT *NONE<br>SYSPRT *NONE<br>SYSPRT *NONE<br>SYSPRT *NONE<br>SYSPRT *NONE                                                                                                    |              | WBOWERS<br>WBOWERS<br>WBOWERS<br>WBOWERS<br>WBOWERS<br>WBOWERS<br>WBOWERS<br>WBOWERS<br>WBOWERS            | READY<br>READY<br>READY<br>READY<br>READY<br>READY<br>READY<br>READY<br>READY                                     |         | 1<br>1<br>98<br>5<br>10<br>10<br>1<br>1                                                                                                   | 1<br>1<br>1<br>1<br>1<br>1<br>1<br>1<br>1<br>1<br>1           | 2:04 PM<br>2:04 PM<br>2:04 PM<br>1:20 PM<br>7:44 AM<br>7:49 AM<br>8:00 AM<br>9:42 AM                                  | 1/2<br>1/2<br>1/2<br>1/2<br>1/2<br>1/2<br>1/2<br>1/2                           |                                             |                    |          |
| PRINT *NONE PRINT *NONE PSRVTRCJ *NONE SYSPRT *NONE SYSPRT *NONE SYSPRT *NONE SYSPRT *NONE SYSPRT *NONE SYSPRT *NONE SYSPRT *NONE SYSPRT *NONE C                                                                                                    |              | WBOWERS<br>WBOWERS<br>WBOWERS<br>WBOWERS<br>WBOWERS<br>WBOWERS<br>WBOWERS                                  | READY<br>READY<br>READY<br>READY<br>READY<br>READY<br>READY<br>READY                                              |         | 1<br>1<br>98<br>5<br>10<br>10<br>1<br>1                                                                                                   | 1<br>1<br>1<br>1<br>1<br>1<br>1<br>1                          | 2:04 PM<br>2:04 PM<br>1:20 PM<br>7:44 AM<br>7:49 AM<br>8:00 AM<br>9:42 AM                                             | 1/2<br>1/2<br>1/2<br>1/2<br>1/2<br>1/2<br>1/2                                  |                                             |                    |          |
| PRINT *NONE<br>PSRVTRCJ *NONE<br>SYSPRT *NONE<br>SYSPRT *NONE<br>SYSPRT *NONE<br>SYSPRT *NONE<br>SYSPRT *NONE<br>SYSPRT *NONE<br>SYSPRT *NONE<br>SYSPRT *NONE<br>SYSPRT *NONE<br>SYSPRT *NONE                                                                                                    |              | WBOWERS<br>WBOWERS<br>WBOWERS<br>WBOWERS<br>WBOWERS<br>WBOWERS                                             | READY<br>READY<br>READY<br>READY<br>READY<br>READY<br>READY                                                       |         | 1<br>98<br>5<br>10<br>10<br>1<br>1                                                                                                    | 1<br>1<br>1<br>1<br>1<br>1                                    | 2:04 PM<br>1:20 PM<br>7:44 AM<br>7:49 AM<br>8:00 AM<br>9:42 AM                                                        | 1/2<br>1/2<br>1/2<br>1/2<br>1/2<br>1/2                                         |                                             |                    |          |
| PSRVTRCJ *NONE<br>SYSPRT *NONE<br>SYSPRT *NONE<br>SYSPRT *NONE<br>SYSPRT *NONE<br>SYSPRT *NONE<br>SYSPRT *NONE<br>SYSPRT *NONE<br>SYSPRT *NONE                                                                                                    |              | WBOWERS<br>WBOWERS<br>WBOWERS<br>WBOWERS<br>WBOWERS<br>WBOWERS                                             | READY<br>READY<br>READY<br>READY<br>READY<br>READY                                                                |         | 98<br>5<br>10<br>10<br>1<br>1<br>1                                                                                                    | 1<br>1<br>1<br>1<br>1                                         | 1:20 PM<br>7:44 AM<br>7:49 AM<br>8:00 AM<br>9:42 AM                                                                   | 1/:<br>1/2<br>1/2 ≡<br>1/2<br>1/2                                              |                                             |                    |          |
| SYSPRT *NONE<br>SYSPRT *NONE<br>SYSPRT *NONE<br>SYSPRT *NONE<br>SYSPRT *NONE<br>SYSPRT *NONE<br>SYSPRT *NONE<br>trieved 44 spooled files (1                                                                                                    |              | WBOWERS<br>WBOWERS<br>WBOWERS<br>WBOWERS                                                                   | READY<br>READY<br>READY<br>READY<br>READY                                                                         |         | 5<br>10<br>10<br>1<br>1                                                                                                    | 1<br>1<br>1<br>1                                              | 7:44 AM<br>7:49 AM<br>8:00 AM<br>9:42 AM                                                                              | 1/:<br>1/2<br>1/2 ≡<br>1/2<br>1/2                                              |                                             |                    |          |
| SYSPRT *NONE<br>SYSPRT *NONE<br>SYSPRT *NONE<br>SYSPRT *NONE<br>SYSPRT *NONE<br>Comparison<br>SYSPRT *NONE<br>Comparison<br>SYSPRT *NONE                                                                                                    |              | WBOWERS<br>WBOWERS<br>WBOWERS<br>WBOWERS                                                                   | READY<br>READY<br>READY<br>READY                                                                                  |         | 10<br>10<br>1<br>1                                                                                                    | 1<br>1<br>1                                                   | 7:49 AM<br>8:00 AM<br>9:42 AM                                                                                         | 1/2<br>1/2 ≡<br>1/2<br>1/1                                                     |                                             |                    |          |
| SYSPRT *NONE<br>SYSPRT *NONE<br>SYSPRT *NONE<br>SYSPRT *NONE<br>Detrieved 44 spooled files (1                                                                                                    |              | WBOWERS<br>WBOWERS<br>WBOWERS                                                                              | READY<br>READY<br>READY                                                                                           |         | 10<br>1<br>1                                                                                                    | 1                                                             | 8:00 AM<br>9:42 AM                                                                                                    | 1/2 ≡<br>1/2<br>1/1                                                            |                                             |                    |          |
| SYSPRT *NONE<br>SYSPRT *NONE<br>SYSPRT *NONE<br>C<br>etrieved 44 spooled files ()                                                                                                    |              | WBOWERS<br>WBOWERS                                                                                         | READY<br>READY                                                                                                    |         | 1<br>1                                                                                                    | 1                                                             | 9:42 AM                                                                                                    | 1/2<br>1/1                                                                     |                                             |                    |          |
| SYSPRT *NONE<br>SYSPRT *NONE                                                                                                    | E<br>E       | WBOWERS                                                                                                    | READY                                                                                                    |         | 1                                                                                                    | -                                                             |                                                                                                    | 1/1                                                                            |                                             |                    |          |
| SYSPRT *NONE                                                                                                    |              |                                                                                                    |                                                                                                    |         | -                                                                                                    | 1                                                             | 10.00 444                                                                                                    | 1/-                                                                            |                                             |                    |          |
| trieved 44 spooled files (:                                                                                                    |              | WBOWERS                                                                                                    | READY                                                                                                    |         |                                                                                                    |                                                               | 10:23 AM                                                                                                    | 1/.                                                                            |                                             |                    |          |
| trieved 44 spooled files (                                                                                                    |              |                                                                                                    |                                                                                                    |         | 1                                                                                                    | 1                                                             | 3:39 PM                                                                                                    | 1/:                                                                            |                                             |                    |          |
| etrieved 44 spooled files (                                                                                                    |              |                                                                                                    |                                                                                                    |         |                                                                                                    |                                                               |                                                                                                    | >                                                                              |                                             |                    |          |
| Downloaded Files                                                                                                    | RS_WAYNOB_93 | 32430_1.txt                                                                                                |                                                                                                    |         |                                                                                                    |                                                               |                                                                                                    |                                                                                |                                             |                    |          |
| •                                                                                                    | Conv<br>Easi |                                                                                                    |                                                                                                    |         | your de                                                                                                    | eskto                                                         | op                                                                                                    |                                                                                |                                             |                    |          |

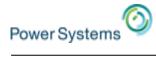

# ACS & Navigator

| BM i Access Client Solutions                                            |        |                                                                                                    |                                                                                                    |                           |                | No extra sign                         | -on II                        |
|-------------------------------------------------------------------------|--------|----------------------------------------------------------------------------------------------------|----------------------------------------------------------------------------------------------------|---------------------------|----------------|---------------------------------------|-------------------------------|
| IBM i Access Client Solutions                                           |        |                                                                                                    |                                                                                                    | i ibm.                    |                | NO EXILA SIGI                         | -011 ::                       |
| <u>File Edit Actions Tools H</u> elp                                    |        |                                                                                                    |                                                                                                    |                           |                |                                       |                               |
| Welcome                                                                 |        | lavigator for i launches the default web browser to display the Nav                                                                                                    |                                                                                                    |                           |                |                                       |                               |
| System: ut30p08.rch.stglabs.ibm.com                                     | 1      | elected system. Navigator for i is a full-featured system manageme<br>BM i operating system. Navigator for i is a web-based graphical inte<br>esources and jobs using a web browser. |                                                                                                    |                           | IBM i          | x                                     |                               |
| General                                                                 |        |                                                                                                    |                                                                                                    |                           | Signon infor   | mation                                |                               |
| <ul> <li>Data Transfer</li> <li>5250 Emulator</li> </ul>                | M G    | Navigator Requests                                                                                                    |                                                                                                    |                           | -              |                                       |                               |
| Navigator for i<br>Printer Output                                       | Шт     | Connection Information                                                                                                    |                                                                                                    |                           | System:        | ut30p08.rch.stglabs.ibm.con           |                               |
|                                                                         | ſ      | System Status                                                                                                    |                                                                                                    |                           | User:          | timmr                                 |                               |
| <ul> <li>Run SQL Scripts</li> <li>SQL Performance Center</li> </ul>     |        | ✓ ut30p08.rch.stglab Listening f                                                                                                    | or red                                                                                                    | quests                    |                |                                       |                               |
|                                                                         |        | 💢 172.29.5.56 Stopped                                                                                                    |                                                                                                    |                           | Password:      | ••••                                  |                               |
| <ul> <li>5250 Console</li> <li>Virtual Control Panel</li> </ul>         |        | common 1. frankeni Stopped                                                                                                    |                                                                                                    |                           |                |                                       |                               |
| <ul> <li>Hardware Management Interface 1</li> </ul>                     |        | Stopped                                                                                                    |                                                                                                    |                           | Ta             | arget system:                         |                               |
| <ul> <li>Management</li> </ul>                                          |        | IBM® Navigator for i                                                                                                    |                                                                                                    | Welcome TI                | MMR ut30p08.   | arget system:<br>.rch.stglabs.ibm.com | gout                          |
| <ul> <li>System Configurations</li> <li>5250 Session Manager</li> </ul> |        | Welcome                                                                                                    |                                                                                                    |                           |                |                                       |                               |
| HMC Probe Utility                                                       |        |                                                                                                    | We                                                                                                    | lcome 🗶                   |                |                                       |                               |
|                                                                         |        | Search Task                                                                                                    | Ι.                                                                                                    |                           |                |                                       |                               |
| 4                                                                       |        | 🗆 IBM i Management 🛛 📿                                                                                                    |                                                                                                    | Welcome                   |                |                                       | ? = □                         |
|                                                                         |        | Target Systems and Groups     ■                                                                                                    |                                                                                                    |                           |                |                                       |                               |
|                                                                         |        |                                                                                                    |                                                                                                    |                           |                |                                       |                               |
|                                                                         | System |                                                                                                    |                                                                                                    | Welcome to the IB         | About Console  |                                       |                               |
|                                                                         |        | Monitors                                                                                                    |                                                                                                    |                           |                |                                       |                               |
|                                                                         |        | Basic Operations                                                                                                    |                                                                                                    |                           |                |                                       |                               |
| Work Management                                                         |        |                                                                                                    | IBM Navigator for i provides an easy to use interface for the web-enabled IBM i management tasks, including all previous IBM i Navigator tasks on the web, and 2001 port tasks. |                           |                |                                       |                               |
|                                                                         |        | ⊡ Configuration and Service     ■                                                                                                    |                                                                                                    | including all previous I  | BM i Navigato  | or tasks on the web, and 2001 p       | ort tasks.                    |
|                                                                         |        | Network                                                                                                    |                                                                                                    | Evened IBM : Manager      | ant in the lat | ft-hand navigation area to get s      | +-+-4                         |
|                                                                         |        | Integrated Server Administra                                                                                                    |                                                                                                    | Expand IbM I Managen      | nent in the le | at-hand havigation area to get s      | starteu.                      |
|                                                                         |        | Security                                                                                                    |                                                                                                    | To see the previous ve    | rsion of the 2 | 2001 port tasks and where they        | are located now, click below. |
|                                                                         |        | Users and Groups     ◀                                                                                                    |                                                                                                    |                           |                |                                       |                               |
|                                                                         |        | Database                                                                                                    |                                                                                                    | 📲 <u>IBM i Tasks Page</u> |                |                                       |                               |
|                                                                         |        | 🛨 Journal Management                                                                                                    |                                                                                                    |                           |                |                                       |                               |
|                                                                         |        | Performance                                                                                                    | L                                                                                                    |                           |                |                                       |                               |
|                                                                         |        | File Systems                                                                                                    |                                                                                                    |                           |                |                                       |                               |
| © 2015 IBM Corporation                                                  | on     |                                                                                                    |                                                                                                    |                           |                |                                       |                               |

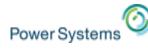

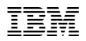

## Work with Your Data

#### Works on Windows, Mac & Linux!!!

# **Run SQL Scripts**

- Faster Startup Time
- Line Numbers
- Highlighting
- Color Coding
- Improved Usability
- Status Bar
- Stop Runaway
   Queries
- Find (supports Regex)
- Lots of Editor features
- Save Results .xlsx

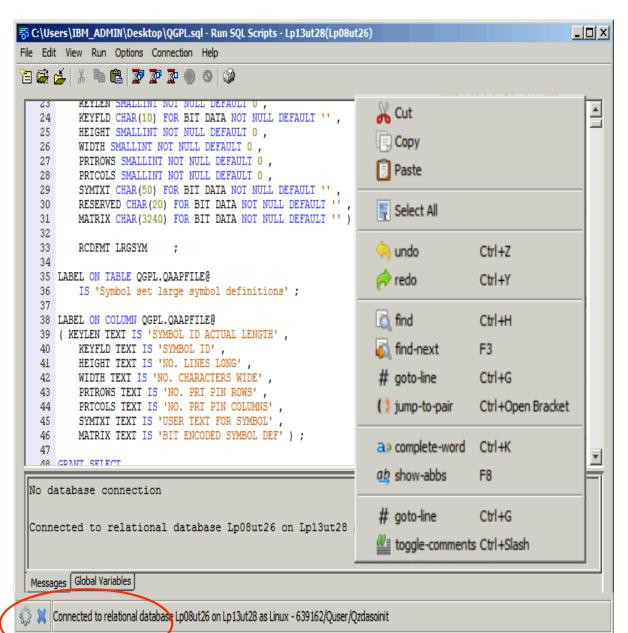

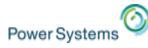

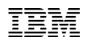

## How do you get the product....

- Product Web Site
  - <u>http://www-03.ibm.com/systems/power/software/i/access/</u> <u>solutions.html</u>
- Used to have to go to ESS
- No longer, down load from Product Web Page.

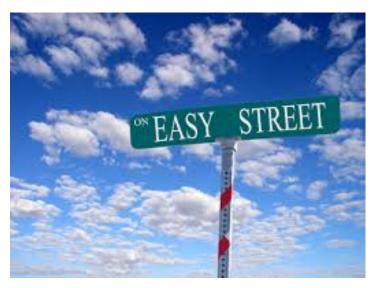

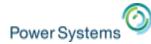

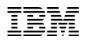

# Summary

The ACS emulator is better than PC5250!!

Any Questions?

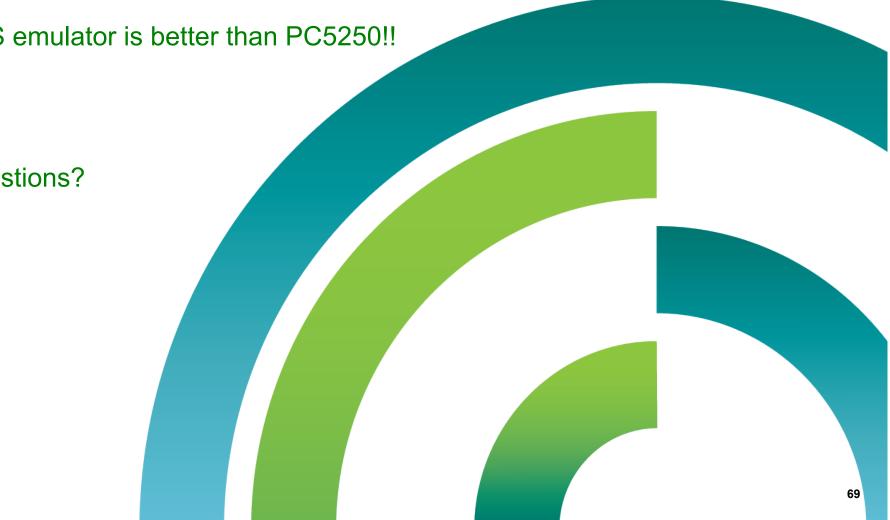

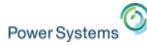

This document was developed for IBM offerings in the United States as of the date of publication. IBM may not make these offerings available in other countries, and the information is subject to change without notice. Consult your local IBM business contact for information on the IBM offerings available in your area.

Information in this document concerning non-IBM products was obtained from the suppliers of these products or other public sources. Questions on the capabilities of non-IBM products should be addressed to the suppliers of those products.

IBM may have patents or pending patent applications covering subject matter in this document. The furnishing of this document does not give you any license to these patents. Send license inquires, in writing, to IBM Director of Licensing, IBM Corporation, New Castle Drive, Armonk, NY 10504-1785 USA.

All statements regarding IBM future direction and intent are subject to change or withdrawal without notice, and represent goals and objectives only.

The information contained in this document has not been submitted to any formal IBM test and is provided "AS IS" with no warranties or guarantees either expressed or implied.

All examples cited or described in this document are presented as illustrations of the manner in which some IBM products can be used and the results that may be achieved. Actual environmental costs and performance characteristics will vary depending on individual client configurations and conditions.

IBM Global Financing offerings are provided through IBM Credit Corporation in the United States and other IBM subsidiaries and divisions worldwide to qualified commercial and government clients. Rates are based on a client's credit rating, financing terms, offering type, equipment type and options, and may vary by country. Other restrictions may apply. Rates and offerings are subject to change, extension or withdrawal without notice.

IBM is not responsible for printing errors in this document that result in pricing or information inaccuracies.

All prices shown are IBM's United States suggested list prices and are subject to change without notice; reseller prices may vary.

IBM hardware products are manufactured from new parts, or new and serviceable used parts. Regardless, our warranty terms apply.

Any performance data contained in this document was determined in a controlled environment. Actual results may vary significantly and are dependent on many factors including system hardware configuration and software design and configuration. Some measurements quoted in this document may have been made on development-level systems. There is no guarantee these measurements will be the same on generally-available systems. Some measurements quoted in this document may have been estimated through extrapolation. Users of this document should verify the applicable data for their specific environment.

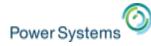

IBM, the IBM logo, ibm.com AIX, AIX (logo), AIX 6 (logo), AS/400, BladeCenter, Blue Gene, ClusterProven, DB2, ESCON, i5/OS, i5/OS (logo), IBM Business Partner (logo), IntelliStation, LoadLeveler, Lotus, Lotus Notes, Notes, Operating System/400, OS/400, PartnerLink, PartnerWorld, PowerPC, pSeries, Rational, RISC System/ 6000, RS/6000, THINK, Tivoli, Tivoli (logo), Tivoli Management Environment, WebSphere, xSeries, z/OS, zSeries, AIX 5L, Chiphopper, Chipkill, Cloudscape, DB2 Universal Database, DS4000, DS6000, DS8000, EnergyScale, Enterprise Workload Manager, General Purpose File System, , GPFS, HACMP, HACMP/6000, HASM, IBM Systems Director Active Energy Manager, iSeries, Micro-Partitioning, POWER, PowerExecutive, PowerVM, PowerVM (logo), PowerHA, Power Architecture, Power Everywhere, Power Family, POWER Hypervisor, Power Systems, Power Systems (logo), Power Systems Software, Power Systems Software (logo), POWER2, POWER3, POWER4, POWER4+, POWER5, POWER5+, POWER6, POWER6+, System i, System p, System p5, System Storage, System z, Tivoli Enterprise, TME 10, Workload Partitions Manager and X-Architecture are trademarks or registered trademarks of International Business Machines Corporation in the United States, other countries, or both. If these and other IBM trademarked terms are marked on their first occurrence in this information with a trademark symbol (® or ™), these symbols indicate U.S. registered or common law trademarks owned by IBM at the time this information was published. Such trademarks may also be registered or common law trademarks is available on the Web at "Copyright and trademark information" at www.ibm.com/legal/copytrade.shtml

The Power Architecture and Power.org wordmarks and the Power and Power.org logos and related marks are trademarks and service marks licensed by Power.org. UNIX is a registered trademark of The Open Group in the United States, other countries or both.

Linux is a registered trademark of Linus Torvalds in the United States, other countries or both.

Microsoft, Windows and the Windows logo are registered trademarks of Microsoft Corporation in the United States, other countries or both.

Intel, Itanium, Pentium are registered trademarks and Xeon is a trademark of Intel Corporation or its subsidiaries in the United States, other countries or both. AMD Opteron is a trademark of Advanced Micro Devices, Inc.

Java and all Java-based trademarks and logos are trademarks of Sun Microsystems, Inc. in the United States, other countries or both.

TPC-C and TPC-H are trademarks of the Transaction Performance Processing Council (TPPC).

SPECint, SPECfp, SPECjbb, SPECweb, SPECjAppServer, SPEC OMP, SPECviewperf, SPECapc, SPEChpc, SPECjvm, SPECmail, SPECimap and SPECsfs are trademarks of the Standard Performance Evaluation Corp (SPEC).

NetBench is a registered trademark of Ziff Davis Media in the United States, other countries or both.

AltiVec is a trademark of Freescale Semiconductor, Inc.

Cell Broadband Engine is a trademark of Sony Computer Entertainment Inc.

InfiniBand, InfiniBand Trade Association and the InfiniBand design marks are trademarks and/or service marks of the InfiniBand Trade Association.

Other company, product and service names may be trademarks or service marks of others.